## **UNIVERSIDAD PERUANA DE CIENCIA E INFORMATICA**

# **FACULTAD DE CIENCIAS E INGENIERIA**

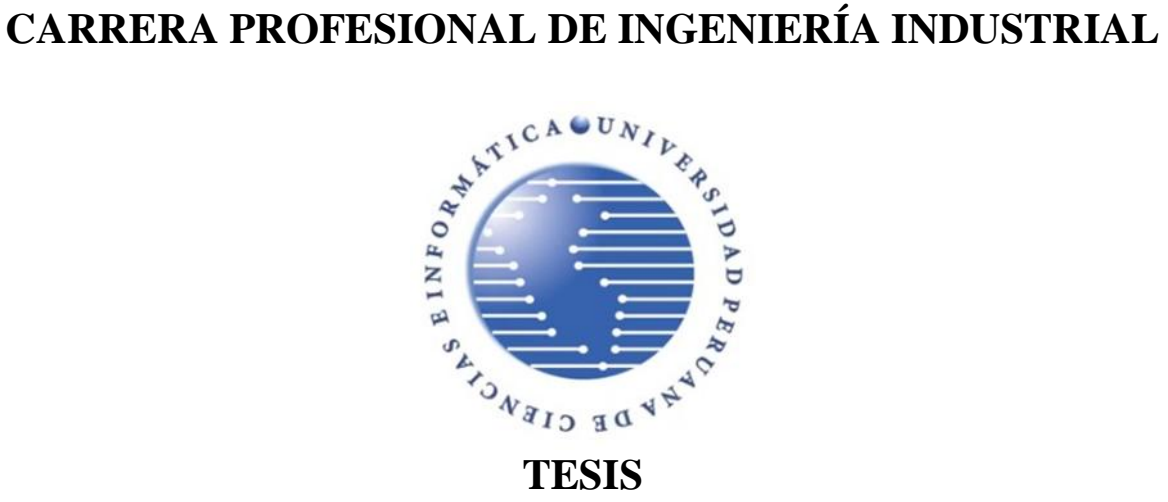

## **Implementacion del ERP SAP BUSSINES ONE Para Optimizar la Productividad en la E.E. ECOSEM - Morococha.**

**PARA OPTAR EL TITULO PROFESIONAL DE**

Ingeniero Industrial

## **AUTOR:**

Bach. Ramos Calderón, Alfredo Martín

## **ASESOR:**

Mg. Corilla Baquerizo Eduardo Cancio ORCID: 0000-0003-3472-2696

## **LIMA, PERÚ**

**2022**

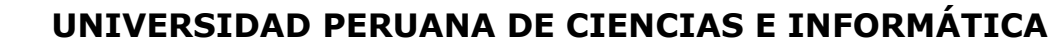

Facultad de Ciencias e Ingeniería

### **INFORME DE SIMILITUD Nº 067-2022-FCI-UPCI-T-ECB**

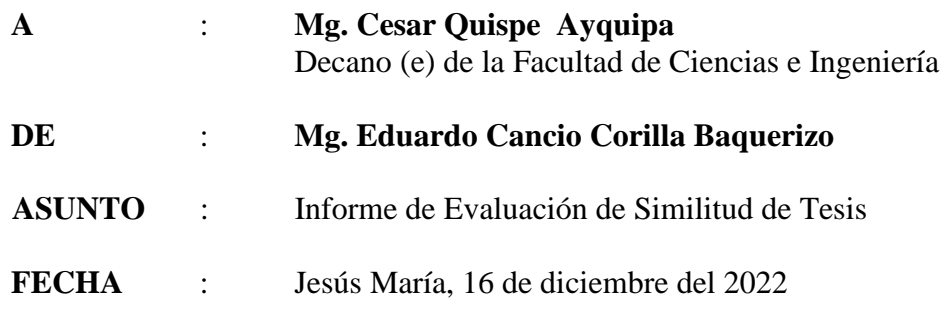

Tengo el agrado de dirigirme a Ud. a fin de informar lo siguiente:

1. Mediante el uso del programa informático TURNITIN (con las configuraciones de excluir citas, excluir bibliografía y excluir oraciones con cadenas menores a 15palabras) se ha analizado la tesis titulada: **"Implementación del ERP SAP BUSSINES ONE Para Optimizar la Productividad en la E.E. ECOSEM - Morococha.",** presentado por el Bach:

#### **Bach. Ramos Calderón, Alfredo Martín**

- 2. El resultado de la evaluación indica que la tesis en mención tiene un INDICE DE SIMILITUD DE 23% (cumpliendo con el art. 35 del Reglamento de Grado de Bachiller y Título Profesional UPCI aprobado con Resolución N° 373-2019-UPCI-R de fecha 22/08/2019)
- 3. Al término del análisis, se concluye que PUEDE(N) CONTINUAR su trámite.

Sin otro particular quedo de usted.

Atentamente

 $\epsilon$  and the

Mg. Eduardo Cancio Corilla Baquerizo Docente UPCI

PD:

Se adjunta:

- Recibo digital turnitin
- Resultado de similitud

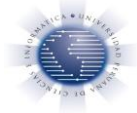

## **DEDICATORIA:**

<span id="page-2-0"></span>Este trabajo deseo dedicárselo a mis padres, por su amor y apoyo incondicional que me han brindado siempre.

## **AGRADECIMIENTO:**

<span id="page-3-0"></span>A mi asesor, quien, con su apoyo, me guio en las etapas de este proyecto. A la E.E. ECOSEM por permitirme ser parte del proyecto de implementación del ERP, así mismo a los profesionales que me han facilitado las herramientas necesarias.

## **PRESENTACIÓN**

<span id="page-4-0"></span>Señores miembros del jurado, cumpliendo el "Reglamento del Grado de Bachiller y Título Profesional de la Universidad Peruana de Ciencias e Informática , aprobado por Resolución N° 373-2019- UPCI-R " y en el marco del cumplimiento del requisito del constituido por el "Artículo N° 45 de la ley N° 30220; donde indica que la obtención de grados y títulos se realiza de acuerdo a las exigencias académicas que cada universidad establezca" presento ante ustedes la tesis titulada "Implementación del ERP SAP BUSSINES ONE Para Optimizar la Productividad en la E.E. ECOSEM - Morococha." , la que será sometida a su consideración, para la evaluación y juicio profesional , a fin de que se apruebe y de esta manera obtener el título profesional de Ingeniero de Industrial

Atentamente:

Bach. Ramos Calderón, Alfredo Martín

## **INDICE**

<span id="page-5-0"></span>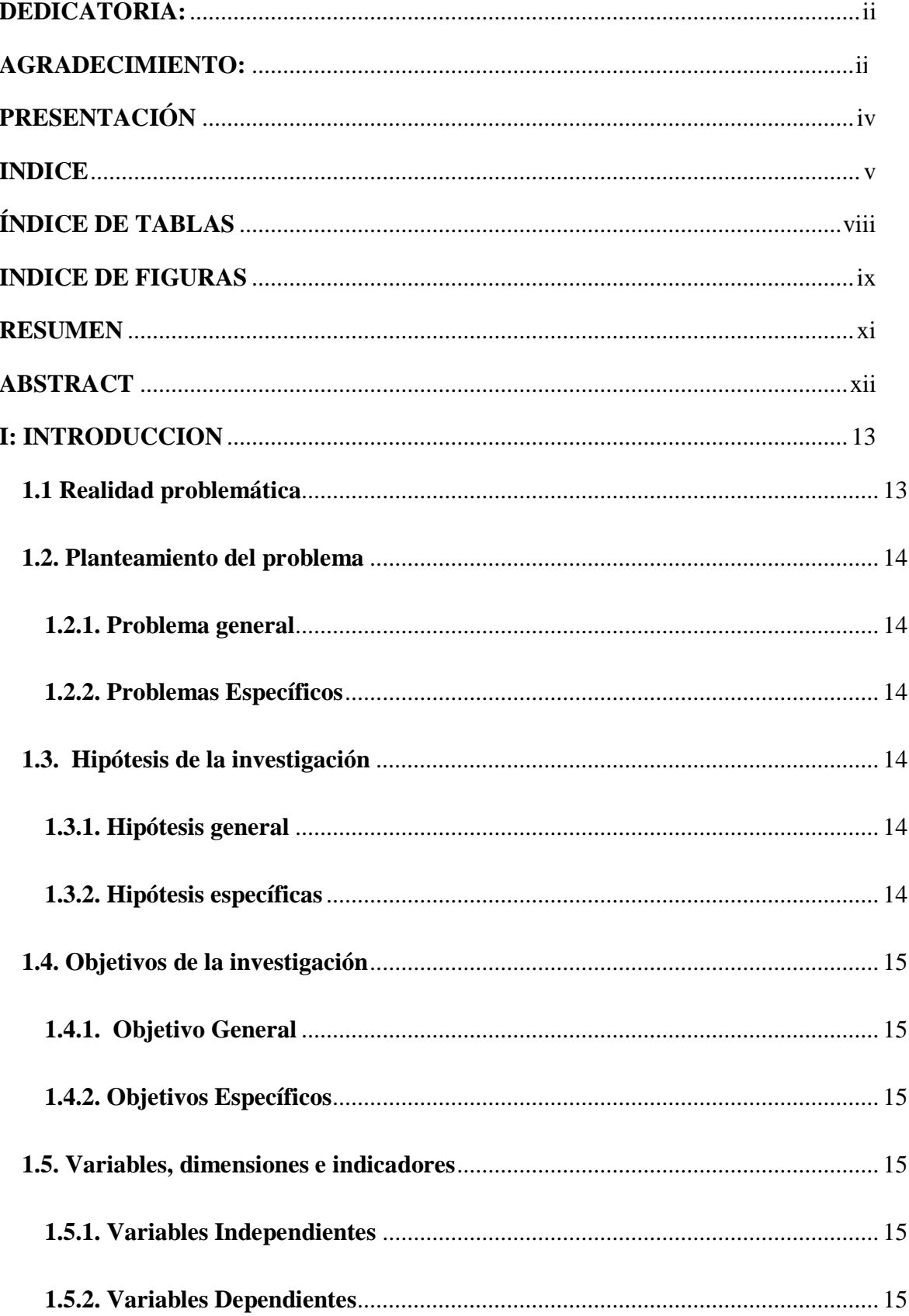

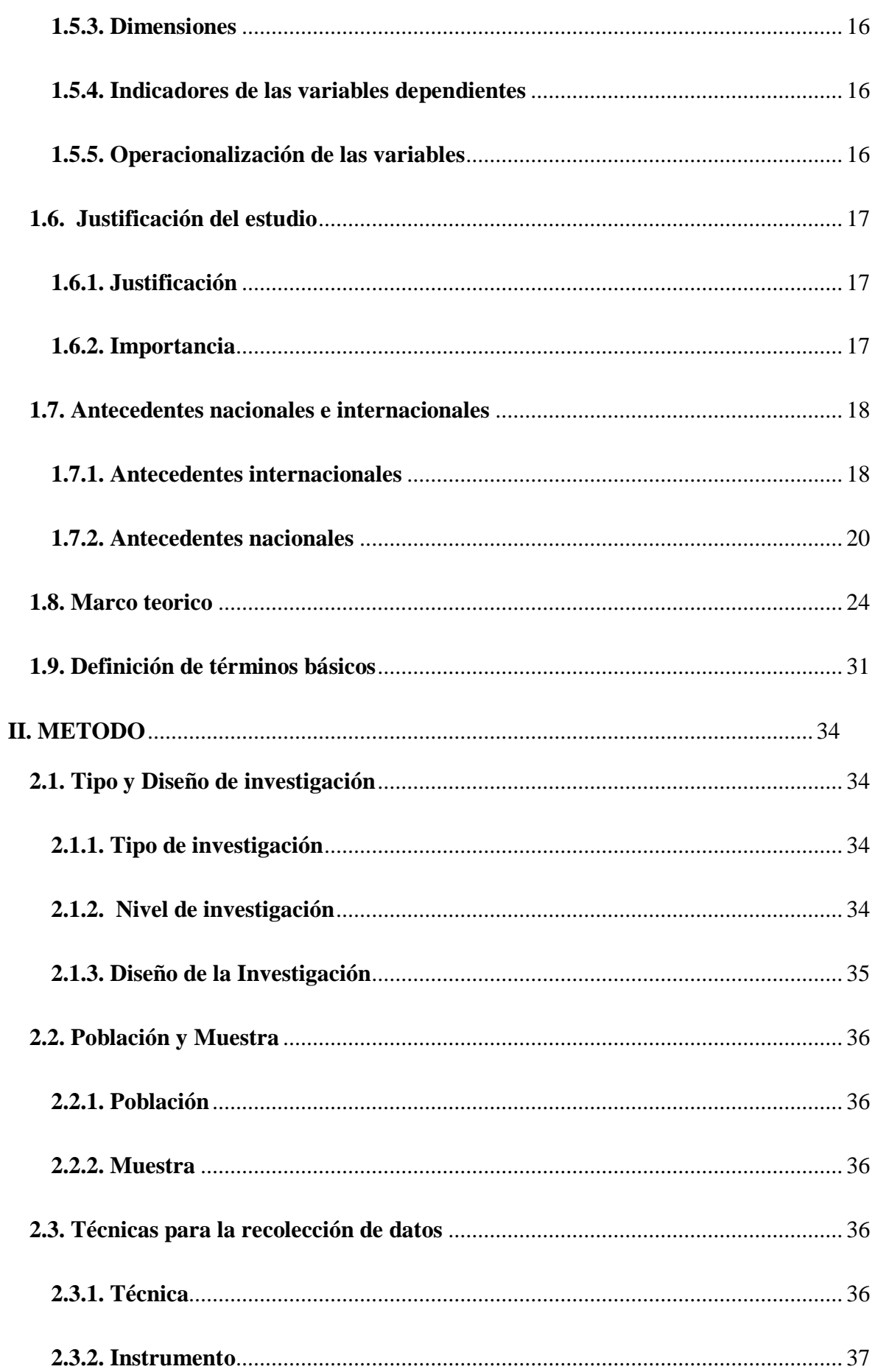

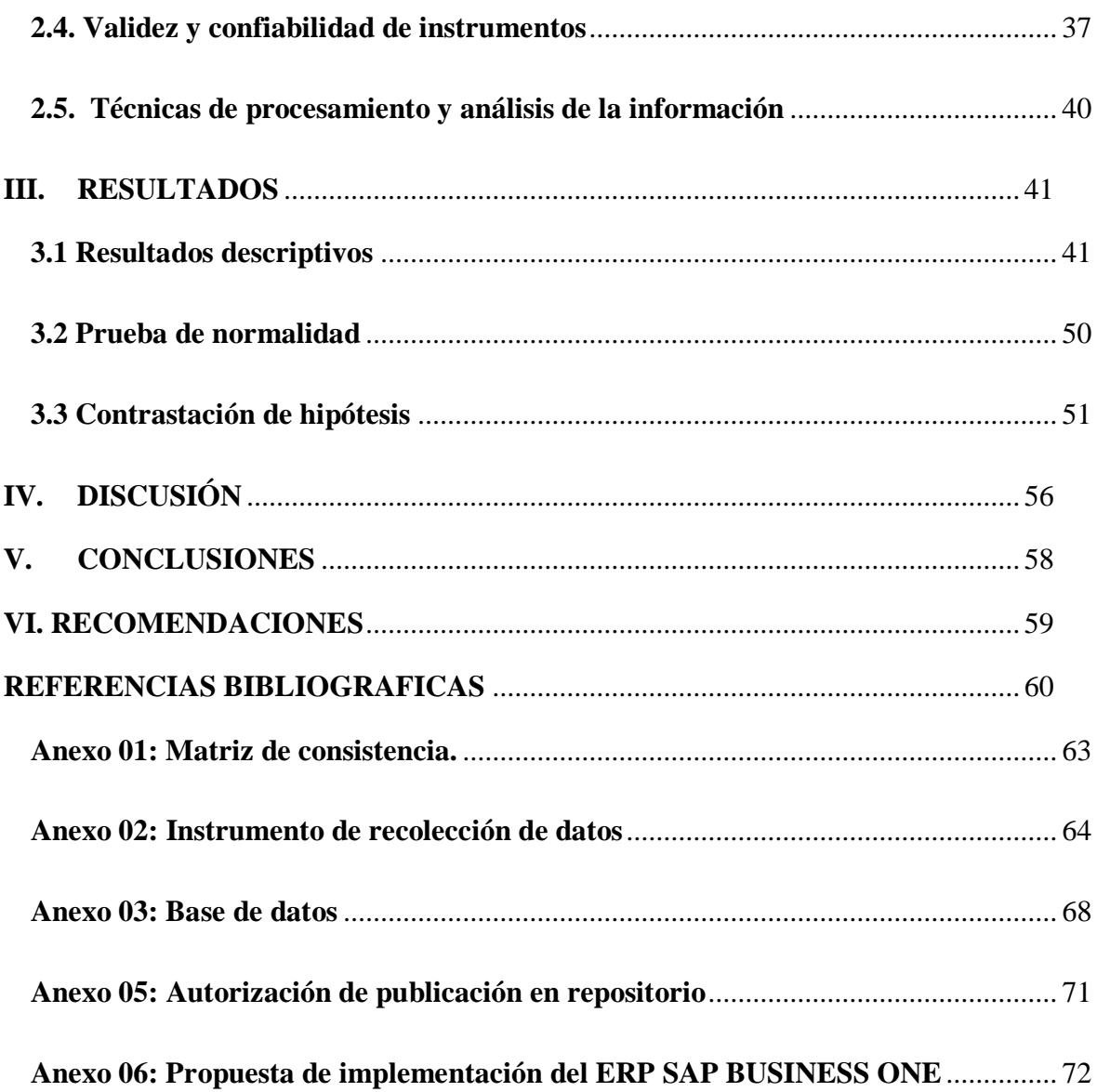

## **ÍNDICE DE TABLAS**

<span id="page-8-0"></span>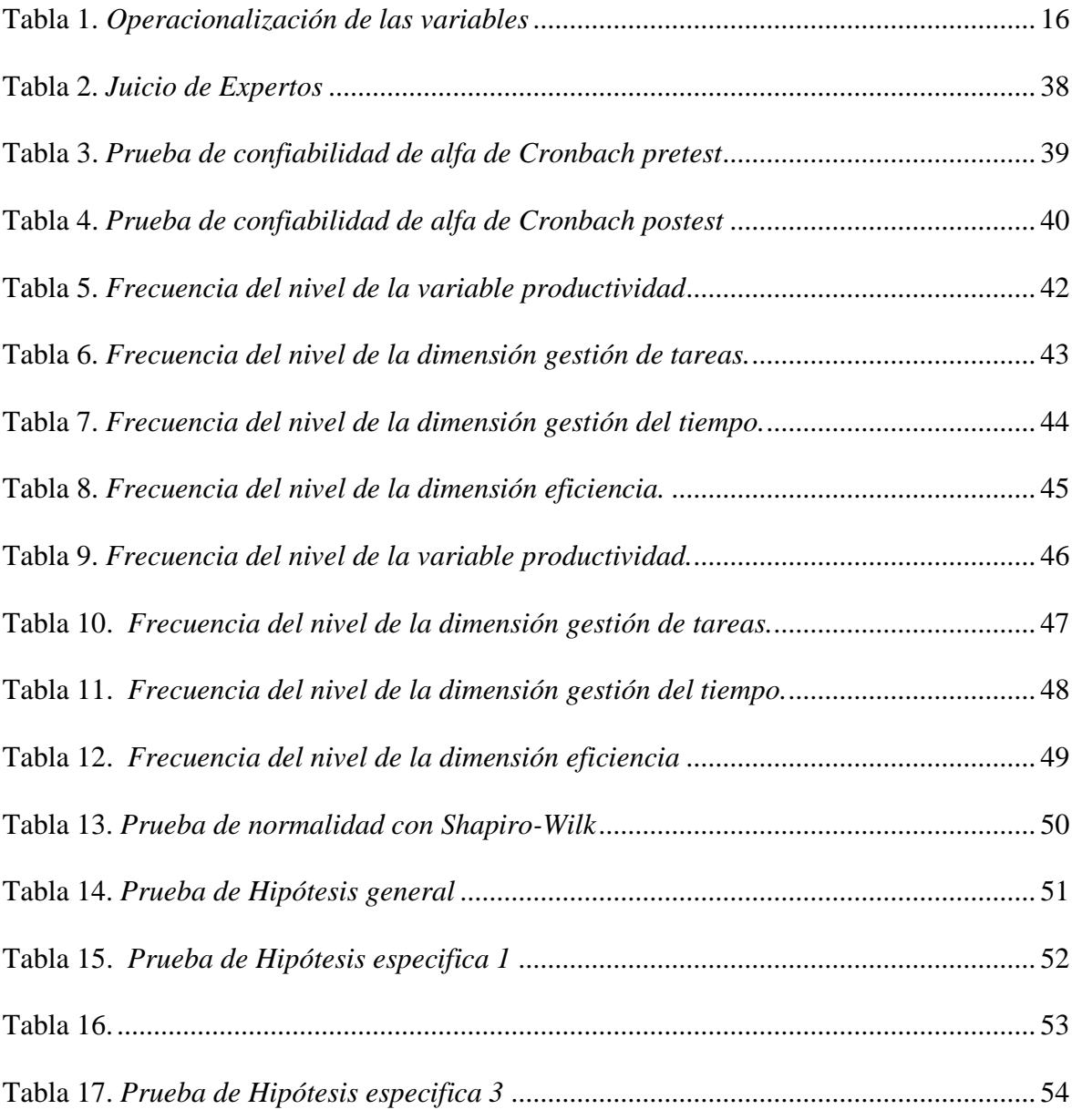

## **INDICE DE FIGURAS**

<span id="page-9-0"></span>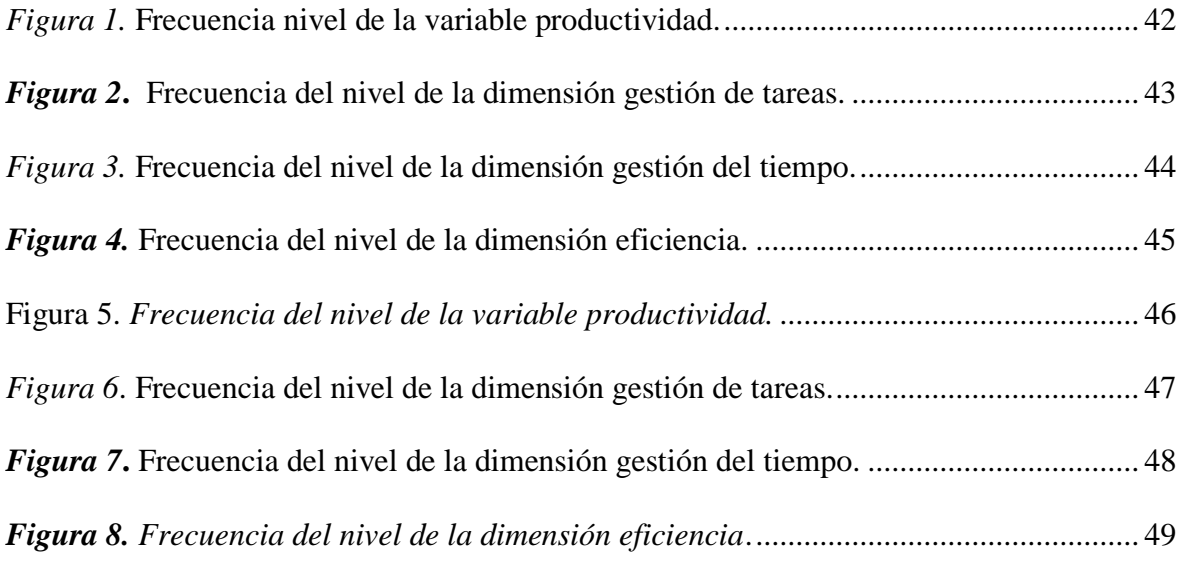

x

#### **RESUMEN**

<span id="page-11-0"></span>La presente investigación cuyo objetivo general fue "Implementar el E.R.P. SAP Business One para optimizar la productividad en la E.E. Ecosem – Morococha"

La metodología y tipo de investigación fue aplicada, diseño pre-experimental, nivel descriptivo explicativo, con una población de 15 usuarios y muestra probabilística conformada por los 15 usuarios.

Se aplicó la técnica de la encuesta y el instrumento fue el cuestionario para la recopilación de datos.

Se realizó el procesamiento y el análisis de datos mediante el software estadístico SPSS se adquirió resultados efectivos, percibiendo que la implementación del E.R.P. SAP Business One si optimiza la productividad en la E.E. Ecosem – Morococha.

A si mismo se llevó a cabo el análisis de confiabilidad aplicando el estadígrafo del alfa de Cronbach cuyo resultado fue 0.819 el pretest y el 0.708 el postest siendo superior al mínimo aceptable de 0.7.

Donde se pueden observar los siguientes resultados  $P = 0,000 < 0.05$ , se rechaza H0, por lo tanto, la implementación del E.R.P. SAP Business One optimizara la productividad en la E.E. ECOSEM.

*Palabras claves***:** Sistema ERP, SAP ONE, productividad, eficiencia, gestión de tareas y gestión del tiempo.

#### **ABSTRACT**

<span id="page-12-0"></span>The present investigation whose general objective was "Implement the E.R.P. SAP Business One to optimize productivity in the E.E. Ecosem – Morococha"

The methodology and type of research was applied, pre-experimental design, descriptive explanatory level, with a population of 15 users and a probabilistic sample made up of 15 users.

The survey technique was applied and the instrument was the questionnaire for data collection.

Data processing and analysis was performed using the SPSS statistical software.

effective results were acquired, realizing that the implementation of the E.R.P. SAP Business One if you optimize productivity in the E.E. Ecosem-Morococha.

The reliability analysis was carried out by itself applying the Cronbach's alpha statistician whose result was 0.819 the pretest and 0.708 the posttest, being higher than the minimum acceptable of 0.7.

Where the following results  $P = 0,000 < 0.05$  can be observed, H0 is rejected, therefore, the implementation of the E.R.P. SAP Business One will optimize productivity in the E.E. ECOSEM.

**Keywords:** ERP system, SAP ONE, productivity, efficiency, task management and time management.

#### **I: INTRODUCCION**

#### <span id="page-13-1"></span><span id="page-13-0"></span>**1.1 Realidad problemática**

Después de haber estudiado y analizado las deficiencias y necesidades de la E.E. Ecosem, he determinado una gran problemática que radica en la ausencia de un software de gestión que permita unificar la información de todas las áreas de la empresa, la falta de tener los procesos integrados conlleva a una dilatación de tiempo innecesario para cada tarea y esto impide muchas veces que se cumpla con los plazos establecidos y por ende con las metas propuestas.

En las operaciones de acarreo de mineral y movimiento de tierra es indispensable contar con una planificación adecuada y eficaz que permita a usar al tope todos los recursos que se tiene, las áreas de ti, planeamiento, logística, RR.HH., finanzas, etc. deben trabajar agrupados como un todo bajo un sistema integrado logrando la optimización de la productividad, por lo cual la necesidad de implementar SAP Business One, ayudara a alcanzar los objetivos en las operaciones, agrupando todas las sinergias y abandonando la costumbre de un trabajo aislado y a destiempo, así mismo permitirá a la gerencia de operaciones tener un control global y total de la empresa en tiempo real, el aumento de la productividad post implementación del E.R.P SAP Business One será de una mejora importante y sustancial.

#### <span id="page-14-0"></span>**1.2. Planteamiento del problema**

#### **Delimitación del problema**

**Espacial:** Departamento de Junín, Distrito de Yauli, Provincia Morococha

**Temporal:** La siguiente investigación se desarrolló en un periodo de 3 meses iniciando en el mes de julio culminando en el mes de setiembre.

#### <span id="page-14-1"></span>**1.2.1. Problema general**

¿En qué medida la Implementación del E.R.P. SAP Business One optimizara la productividad en la E.E. Ecosem – Morococha?

#### <span id="page-14-2"></span>**1.2.2. Problemas Específicos**

- a) ¿En qué medida la Implementación del E.R.P. SAP Business One optimizara la gestión de tareas en la E.E. Ecosem – Morococha?
- b) ¿En qué medida la Implementación del E.R.P. SAP Business One optimizara la gestión del tiempo en la E.E. Ecosem – Morococha?
- c) ¿En qué medida la Implementación del E.R.P. SAP Business One optimizara eficientemente en la E.E. Ecosem – Morococha?

#### <span id="page-14-3"></span>**1.3. Hipótesis de la investigación**

#### <span id="page-14-4"></span>**1.3.1. Hipótesis general**

La implementación del E.R.P. SAP Business One permite optimizar la productividad en la E.E. Ecosem- Morococha.

#### <span id="page-14-5"></span>**1.3.2. Hipótesis específicas**

a) La implementación del E.R.P. SAP Business One permite optimizar la gestión de tareas en la E.E. Ecosem-Morococha.

- b) La implementación del E.R.P. SAP Business One permite optimizar la gestión del tiempo en la E.E. Ecosem – Morococha.
- c) La implementación del E.R.P. SAP Business One permite optimizar eficientemente en la E.E. Ecosem – Morocoha.

#### <span id="page-15-0"></span>**1.4. Objetivos de la investigación**

#### <span id="page-15-1"></span>**1.4.1. Objetivo General**

Implementar el E.R.P. SAP Business One para optimizar la productividad en la E.E. Ecosem – Morococha.

#### <span id="page-15-2"></span>**1.4.2. Objetivos Específicos**

- a) Implementar el E.R.P. SAP Business One para optimizar la gestión de tareas en la E.E. Ecosem – Morococha.
- b) Implementar el E.R.P. SAP Business One para optimizar la gestión del tiempo en la E.E. Ecosem – Morococha.
- c) Implementar el E.R.P. SAP Business One para optimizar eficientemente en la E.E. Ecosem – Morococha.

#### <span id="page-15-3"></span>**1.5. Variables, dimensiones e indicadores**

#### <span id="page-15-4"></span>**1.5.1. Variables Independientes**

El ERP SAP Business One.

#### <span id="page-15-5"></span>**1.5.2. Variables Dependientes**

Productividad.

#### <span id="page-16-0"></span>**1.5.3. Dimensiones**

- $\checkmark$  Áreas integradas
- $\checkmark$  Procesos de Gestión
- $\checkmark$  Disponibilidad de información
- Gestión de tarea
- Gestión de tiempo
- $\checkmark$  Eficiencia

## <span id="page-16-1"></span>**1.5.4. Indicadores de las variables dependientes**

- $\checkmark$  Nivel de cumplimiento de las tareas
- $\checkmark$  Reducción de tiempo en los procesos.
- $\checkmark$  Nivel de eficiencia

## **1.5.5. Operacionalización de las variables**

#### <span id="page-16-3"></span><span id="page-16-2"></span>**Tabla 1.**

*Operacionalización de las variables*

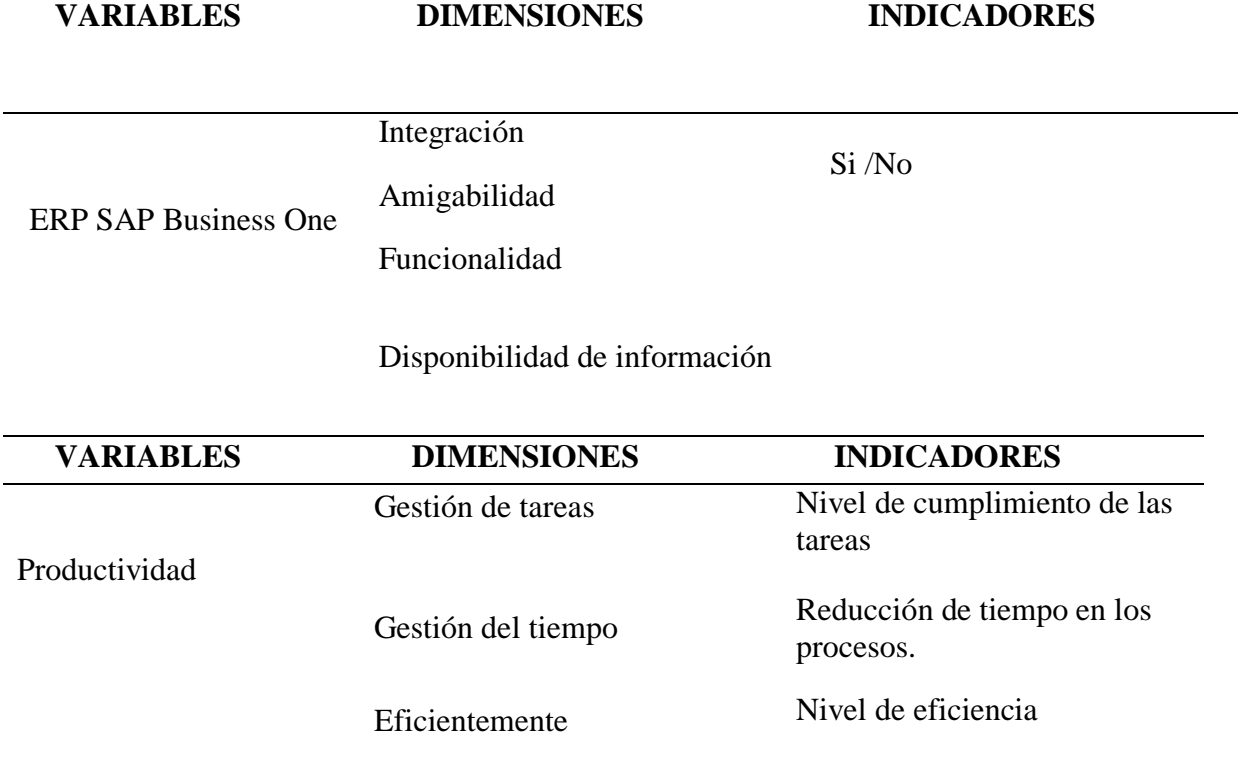

#### <span id="page-17-0"></span>**1.6. Justificación del estudio**

#### <span id="page-17-1"></span>**1.6.1. Justificación**

Durante el análisis realizado se ha identificado que en la E.E. Ecosem se suscita lo siguiente:

- No hay una adecuada planificación.

- Escasa comunicación con las áreas involucradas.

- Lentitud en los procesos operacionales.

- Falta de un sistema de gestión integral.

Para tal efecto, se realizará un estudio en todas las áreas de la empresa, esto nos permitirá conocer las deficiencias y necesidades de cada una de ellas, de esa manera incrementar de forma sustancial la productividad.

#### <span id="page-17-2"></span>**1.6.2. Importancia**

La investigación será importante porque nos permitirá integrar y unificar todas las áreas de la empresa en un solo software E.R.P., mejorando sustancialmente la comunicación entre las mismas, así también se automatizará y agilizará los procesos y tareas, de ese modo reducir los costos operativos, disminuir la dependencia de personal y optimizar la productividad.

#### <span id="page-18-0"></span>**1.7. Antecedentes nacionales e internacionales**

#### <span id="page-18-1"></span>**1.7.1. Antecedentes internacionales**

(Gil, 2015) en su tesis "Elementos mínimos en una organización, previos a la implementación de un ERP, para optar el grado de Maestro en Administración. Instituto Politécnico Nacional, Distrito Federal de México, nos presenta como resumen lo siguiente:

El "boom de los sistemas de cómputo, las organizaciones que contaban con esta tecnología, comenzaron a desarrollar sus propios programas apegados a sus necesidades y con el tiempo estos sistemas se fueron aprovechando para implantarse en otras organizaciones con características similares, dando origen a los paquetes de programas y posteriormente a lo que hoy en día conocemos como los sistemas ERP o planificación de recursos empresariales.

Casi al mismo tiempo del surgimiento de los sistemas ERP, nacieron las Metodologías de Implementación, que son una secuencia de pasos lógicos y sistematizados para la implementación de los ERP en las empresas. Estas metodologías sirven para planear y administrar los proyectos, así como guiar a los líderes de proyecto durante el proceso de implementación, dando como resultado, control del proyecto, disminución de riesgos y logro de los objetivos originalmente planteados.

A pesar de las metodologías y de los muchos estudios que existen respecto a los problemas presentados al momento de implementar un sistema ERP, se siguen presentando desviaciones de tiempo, costo y logro de objetivos, pareciera que todos los estudios hechos y herramientas que se tienen en la actualidad no han sido considerados. Por lo tanto, el desgaste y frustración de los participantes sigue latente.

Hace algunos años cuando se empezó con el desarrollo de los sistemas de información, lo primero que se definía era la misión de la empresa, el plan estratégico, los objetivos de la organización hasta llegar a los procesos detallados, los cuales tenían que estar validados y documentados antes de comenzar a desarrollarse. Hoy en día las metodologías omiten esta parte y lo sustituyeron por una tarea que le llaman alineación de procesos donde buscan forzar a la organización a apegarse al funcionamiento del ERP, que defienden como las mejores prácticas en las organizaciones.

Analizando las metodologías y herramientas de implementación actuales además de una investigación de campo, se obtiene un conjunto de elementos mínimos con los que debe contar una organización previos a la implementación de un sistema ERP. La investigación se hizo en la Zona Metropolitana del Valle de México que llevaron a cabo una implementación de un sistema ERP". (Gil, 2015)

(Escobar, Palacios, & Ruiz, 2018) desarrollaron el trabajo de grado "Implementación SAP business one en la empresa EMCICOS, para obtener el título de Especialistas en Gerencia de Proyectos, Universidad Piloto de Colombia, Bogotá – C olombia".

El objetivo principal de este proyecto fue la "implementación de una solución de software integral (un sistema ERP - Enterprise Resource Planning), para satisfacer las necesidades de la organización en todo el proceso de negocio, para ayudarla a lograr sus objetivos. metas. La implementación de un ERP de SAP Business One en la Empresa EMCICOS busca la integración de procesos y la mejora continua de todas las actividades involucradas en la ejecución diaria de sus tareas, para ofrecer productos y servicios con altos estándares de calidad para así lograr la satisfacción del cliente. Tus clientes. Los elementos y herramientas que se han tenido en cuenta para la elaboración de este trabajo son el estudio de mercado en empresas tecnológicas en desarrollo, instalación y comercialización de software, el estudio técnico, el estudio económico-financiero y el estudio social y ambiental. junto con el análisis y desarrollo de planes de gestión: alcance, cronograma, costo, calidad, recursos humanos, comunicaciones, riesgos, adquisiciones y partes interesadas".

(Perez, 2019) desarrollo el trabajo de fin de grado "Impacto de la implementación de un sistema SAP Business One en una empresa del sector de la distribución, Trabajo de fin de grado en Finanzas y Contabilidad, Universidad de Sevilla. Sevilla -España".

Las herramientas de gestión "son actualmente fundamentales en el funcionamiento diario de cualquier empresa, y una de las más importantes es SAP, la aplicación en la que basamos nuestro trabajo. Los objetivos de nuestro trabajo son conocer, a nivel teórico, las ventajas y desventajas que se derivan de la implementación de una herramienta de estas características, y el impacto que supone la implementación de una de las versiones de SAP, en concreto SAP Business One, en una pyme del sector de la distribución, que en nuestro caso es Distribuciones Pérez Palacios, S.L. Para este último objetivo, realizamos una serie de encuestas a los principales grupos de interés de la compañía, a través de las cuales hemos obtenido su opinión, entre otras, sobre las ventajas que ofrece el sistema y el nivel de satisfacción con su empleo. Por otro lado, se han puesto de manifiesto ventajas desde el punto de vista financiero-contable como, por un lado, una reducción del coste del material de oficina y, por otro, mejoras en aspectos como: conciliación bancaria, cambios en inventarios, análisis de devoluciones, manejo de retornables y manejo de amortizaciones".

#### <span id="page-20-0"></span>**1.7.2. Antecedentes nacionales**

(García & Choquehuanca, 2016) desarrollaron la tesis, "La implementación del SAP Business One y su influencia en la gestión de la empresa Letreros Corporativos S.A., Para optar el título de Contador Público, Universidad Autónoma del Perú. Lima – Perú". Nos presenta como resumen lo siguiente:

El ERP SAP Business One "otorga soporte a las especificaciones legales y fiscales de más de 80 países en los 5 continentes, con una localización especifica que se mantiene y actualiza con cada nueva versión del producto también graba cualquier transacción realizada en tres monedas: la del país o filial, la moneda del grupo o de la sede central y la moneda de transacción o del cliente o del proveedor y actualmente está disponible en 22 idiomas a elegir.

Analizamos de qué manera el SAP Business One influye en la gestión de la empresa Letreros Corporativos S.A. Observamos que el software SAP Business One otorga un orden logístico entre todas las áreas logrando una buena comunicación entre ellas permitiendo agilizar las tareas diarias de cualquier empresa para una mejor calidad de trabajo.

Es recomendable aplicar este software SAP Business One ya que influye de manera positiva en las empresas logrando soluciones de manera rápida logrando el crecimiento de la empresa". (García & Choquehuanca, 2016).

La discusión de los resultados "se basa en las hipótesis específicas planteadas en la presente tesis, por lo que se tiene en cuenta que la implementación del SAP BUSINESS ONE es una gran herramienta que va a permitir a la empresa Letreros Corporativos S.A. tomar decisiones para su gestión, permitiendo tomar decisiones en tiempo real que podrán integrar funcionalidad, velocidad en los reportes de financieros. A diferencia de otros sistemas contables este software de gestión empresarial es accesible y fácil de usar. La implementación del SAP Business One mejorará su productividad y adquiere el control total de las operaciones más importantes de la compañía.

Se recomienda lo siguiente:

 La integración del SAP se logra a través de la puesta en común de la información de cada uno de los módulos y por la alimentación de una base de datos.

- Se debe tener en cuenta que toda la información que se introduzca en el SAP Business One repercutirá, al momento, a todos los demás usuarios con acceso a la misma. Esto implica que la información siempre debe estar actualizada, debe ser completa y correcta.
- El SAP Business One es multi-moneda y multi-idioma que permitirá que se adapte según la localización específica que se mantiene la empresa Letreros Corporativos S.A.".

(Augusto, 2017) en su tesis sobre la "Implementación del software SAP B1 para la reducción de los costos de importación de una empresa importadora en el año 2017, Para obtener el Título profesional de Licenciada en Administración de Negocios Globales, Universidad Ricardo Palma, Lima – Perú", nos presenta como resumen lo siguiente:

El objetivo general de su investigación fue "analizar como la implementación del software SAP B1 influyó en la reducción de costos operativos de importación de la empresa Comercial Colride S.A.C. en el año 2017.

Para la investigación se utilizó el método deductivo-explicativo, sobre una muestra conformada por quince trabajadores del área de importaciones de la empresa Comercial Colride S.A.C.

Los instrumentos que se usaron en la presente investigación fueron: La observación directa, encuesta recolección de datos y el análisis documental.

Entre los resultados más importantes resaltan: Que adquirir el software SAP B1 influyó de manera significativa en la reducción de costos de transporte, almacén, personal y manejo documentario de la empresa Comercial Colride en el año 2017". (Augusto, 2017)

(Sifuentes & Vásquez, 2021) desarrollaron la tesis "Diseño de un sistema ERP para aumentar la productividad en una empresa de cueros de la ciudad de Chiclayo, Para optar el Título profesional de Ingeniero Industrial, Universidad Señor de Sipan. Pimentel – Perú".

Este trabajo nos permitió "a través del método inductivo que se basa en el empirismo utilizando técnicas como entrevistas y encuestas, en primer lugar, se tuvo que diagnosticar la situación actual de la empresa, así como los lineamientos para poder desarrollar la implementación de un nuevo sistema como el ERP, para que pueda adaptarse rápidamente a los constantes cambios y tomar decisiones en base a la información obtenida en tiempo real. Además, el objetivo es proponer un diseño de sistema ERP en la empresa con el fin de incrementar la productividad, buscando que la empresa sea eficiente. En cuanto a la población y muestra para el estudio se consideró dos aspectos: Primero se realizó la entrevista al supervisor del área de producción, también se realizó la encuesta a los 6 trabajadores que se encuentran laborando en el área de producción, recalcar que el tipo de investigación es de diseño cuantitativo y no experimental ya que aún no se cuenta con la implementación de dicho sistema. Este trabajo permitió a la empresa identificar sus principales debilidades en cuanto al uso eficiente de los recursos que estarían afectando la producción; por lo tanto, afectaría su productividad, el trabajo permitió reordenar sus procedimientos por área e integrar cada uno de ellos para la mejora sustancial de ventas, compras; así como la propuesta de implementar un sistema ERP que permita integrar procesos y manejar la información de manera más eficiente en tiempo real, lo que nos permitirá tomar decisiones en tiempo y forma. Se utilizaron herramientas de mejora continua como el diagrama de Ishikawa, lo que permitió identificar el problema y de esta manera proponer las respectivas mejoras y finalmente realizar un análisis de la productividad obtenida, habiéndose logrado obtener un costo beneficio de 1.10".

#### <span id="page-24-0"></span>**1.8. Marco teorico**

#### **¿Qué es un ERP?**

ERP "es la sigla en inglés de planificación de recursos empresariales, es un sistema ERP que agrupa los procesos centrales necesarios para operar una empresa, como son las finanzas, RR. HH., operaciones, logística, servicios, compras y otros. En su nivel más básico, el ERP integra estos procesos en un solo sistema". (SAP, s.f.)

#### **¿Cómo Funciona un ERP?**

Como cualquier software, "funciona en base a una plataforma de programación, seguida por la gestión de un sin fin de bases de datos correspondientes a las distintas áreas que se deseen integrar. Los sistemas ERP se organizan por medio de módulos, los cuales se conectan a distintas bases de datos, según lo que se requiera para cada área, existen 2 tipos de ERP, los de propietario y los de código abierto, los de propietario son hechos por empresas con fines de lucro que venden su software y los implementan a las empresas que lo soliciten a un elevado costo, para poder utilizarlos se necesita obtener una licencia más el costo de la implementación del software en la empresa.

Al contrario de los ERP de código abierto, estos son hechos por comunidades de programadores que, sin fin de lucro, distribuyen sus ERP sin costo alguno, aunque esto no signifique que sea del todo gratuito, ya que la implementación genera un costo en la empresa y es necesario de una persona capacitada que lo realice (conocidos como partners).

El trabajo más duro de un ERP es el desarrollo del mismo, aunque existan ERP's para diferentes empresas, no signifique que estos realicen las mismas funciones, esto ocurre porque cada empresa es diferente y por lo tanto necesita de un desarrollo personalizado de los distintos módulos que más utilice la empresa. El segundo paso del ERP es la integración del mismo dentro de la empresa, son realmente muy pocas las empresas que logran integrar estos sistemas desde el inicio de la misma, es por esto que la implementación dura más tiempo del esperado, pero el verdadero éxito del ERP radica en lo siguiente, una vez que el sistema ha sido correctamente implementado, es mucho más fácil el desarrollo de nuevos módulos, departamentos y sistemas como lo es el caso de empresas donde cambien constantemente sus productos, zonas de venta, insumos etc." (Montaño Badilla, s.f.)

#### **¿Qué beneficios tiene el ERP?**

- Mayor productividad: "Optimiza y automatiza los procesos de negocio centrales para ayudar a todas las personas de la organización a hacer más con menos recursos.
- Mejor información estratégica: Se elimina los silos de información, obteniendo una única fuente de información verídica y se obtiene respuestas rápidas a preguntas de negocio críticas.
- Generación de informes acelerada: Se agiliza la generación de informes financieros y sobre el negocio y comparta los resultados fácilmente, trabajando con información estratégica y mejore el rendimiento en tiempo real.
- Riesgo más bajo: Se maximiza la visibilidad y el control del negocio, garantizando el cumplimiento de sus metas y previniendo riesgos.
- TI más simple: Utilizando módulos de ERP integradas que comparten una base de datos, se simplifica el TI y ofrece a todos los empleados una manera más fácil de trabajar.

 Agilidad mejorada: Las operaciones son más eficientes y de rápido acceso a datos en tiempo real, usted puede identificar rápidamente nuevas oportunidades y reaccionar a ellas". (Schmitt, s.f.)

#### **ERP SAP Business One**

Business One "es una aplicación integrada de gestión empresarial para la pequeña y mediana empresa, que integra todas las funciones empresariales básicas de la totalidad de la empresa (incluyendo la gestión financiera, las ventas, la gestión de las relaciones con los clientes, la gestión de inventarios y las operaciones).

A diferencia de muchas otras soluciones para empresas pequeñas disponibles actualmente en el mercado, SAP Business One es una aplicación que elimina la necesidad de instalaciones separadas y la complicada integración de varios módulos.

Con la implementación de SAP Business One, la Empresa mejora su productividad y adquiere el control total de las operaciones más importantes de la compañía. De forma sencilla se puede acceder a la información de la empresa completa, actualizada y al minuto para poder responder a los clientes más rápidamente y hacer crecer el negocio de manera más redituable y sostenible.

SAP Business One es el único ERP de su tamaño disponible en 14 idiomas distintos, soporta los requerimientos legales y fiscales de más de 40 países y su gestión multimoneda y múltiple plan de cuentas nos permite abordar proyectos internacionales, con un estricto control de aquellas unidades de negocio que se tiene en el extranjero.

A diferencia de otros productos, la facilidad de uso, integración con Office, sencillez y bajo costo de mantenimiento de SAP Business One, lo hacen sin lugar a dudas la mejor opción en sistemas de información empresarial". (Bexap Consultores SAP, s.f.)

**Ránking de nuevos clientes,** "Considerando los 4 niveles, la marca que más cliente hizo en el período mencionado es SAP con el 12%, seguido por Microsoft con el 8%. Este resultado presenta cierta lógica pues, junto a Oracle, son las firmas que mayor cobertura geográfica tienen, en forma directa o a través de partners. El ranking de los 6 proveedores con mayor cantidad de clientes nuevos es el siguiente:

- SAP
- Microsoft
- Calipso
- **Oracle**
- Softland
- Epicor

Nivel I (Tier I), SAP es el líder del Tier I con el 81% de los nuevos clientes, en tanto que Oracle hizo el 19% de nuevos clientes. Estos dos proveedores facturaron USD 76.253.500.

Nivel II (Tier II), Debido a la estructura de distribución de las compañías que integran este segmento y al origen de las mismas, lo hemos dividido en dos grupos:

Nivel III (Tier III), El líder en este grupo es Finnegans, empresa que realizó la mayor cantidad de operaciones de clientes nuevos en el período 2010-2012. De acuerdo a los proyectos de los participantes del observatorio, de los vendors que corresponden a este nivel, hemos detectado tres: Finnegans, Sage, Exact".

#### **¿Qué es ASAP?**

SAP ASAP – "es la metodología de implementación de SAP uno de los grandes retos del sistema SAP es precisamente lograr una exitosa implementación dentro de las organizaciones, esto es de vital importancia ya que de esto depende que se eviten situaciones que generen insatisfacción en la empresa cliente lo cual puede poner en peligro un proyecto extenso tanto en tiempo como en recursos humanos y monetarios; por ello es necesaria la elaboración de un proyecto inicial de Diseño Conceptual de SAP.

Para asegurar el éxito del cambio tecnológico en la organización, SAP propone su propia metodología de implementación llamada Acceletared SAP (ASAP), esto a razón de que una implementación de SAP está sujeta a múltiples factores, tanto tecnológicos como funcionales y organizativos (gestión de equipos, conocimiento del producto, reingeniería, dimensionamiento de máquinas, estructuras, análisis de costo/beneficio, etc.).

La metodología ASAP consta de 5 fases de implementación y el objetivo principal es minimizar tiempos del proyecto, maximizar los recursos y permitir generar un modelo de procedimientos, a continuación, vamos a analizar cada una de las fases descriptas:

Fase 1: Preparación del proyecto

Fase 2: Business Blue Print o Planos del Negocio

Fase 3: Realización/diseño

Fase 4: Preparación final

Fase 5: Puesta en producción y soporte" (C.V. Soft, s.f.)

#### **Productividad**

Según Gonzáles. "La productividad es la relación entre el output del proceso productivo y los inputs empleados para su elaboración" (2014, p.48).

Según Carro y Gonzáles, definen que "la productividad conlleva a mejorar un proceso productivo, es decir una relación beneficiosa entre la cantidad de bienes y servicios producidos y los recursos utilizados para obtenerla, por lo que se estima que la productividad es un indicador que vincula lo realizado por una organización (salidas y producto) y todos los bienes que han sido usados para obtenerla" (2012, p.1).

Definición sale la fórmula:

Productividad= Salidas Entradas

Tal como lo menciona Anaya de una "forma general se podría definir a la productividad como la división que existe entre las salidas que pueden ser productos o servicios y todos los bienes empleados para obtenerla. En efecto, se puede medir la productividad de un proceso productivo, de la mano de obra, de instalaciones, de maquinarias o equipos. De esta manera propuso la siguiente fórmula":

#### Productividad=Output obtenido Recursos empleados

A todo lo expuesto se puede decir que aumentar la productividad significa:

- $\triangleright$  Producir en mayor cantidad con la misma cantidad de recursos
- $\triangleright$  Producir la misma cantidad usando menos recursos

Para Gutiérrez "La productividad es la multiplicación entre la eficiencia y la eficacia, la primera tiene como objetivo optimizar al máximo los recursos como el recurso tiempo, mano de obra, materia prima, transporte, energía, materiales y la segunda tiene como finalidad medir el nivel en que se cumplen los objetivos planificados, es decir es la capacidad que tiene la organización para cumplir las metas establecidas" (2014, p.20).

#### Productividad=Eficiencia x Eficacia

Según Riggs (2015), "Una medida adecuada para los gerentes de producción es que la productividad es la forma de controlar los recursos para lograr los objetivos planteados por la empresa tanto en cantidad y calidad". (2015, p.608).

#### **Productividad Parcial**

Según Carro y Gonzáles, "la productividad parcial es la que relaciona todos los productos o servicios obtenidos de un proceso de trabajo y con uno de los recursos empleados que pueden ser insumos o entradas" (2012, p.3).

Productividad=Salida Total Una Entrada

#### **Productividad Total**

"Es la razón entre la producción total y la suma de todos los recursos utilizados para producirlos, es decir, la correcta utilización de los recursos tiene un impacto positivo en el incremento de la productividad, lo cual significa que a medida que se usen óptimamente se tendrá una mayor rentabilidad para la empresa". (Gonzales, 2014, p.50).

Según Carro y Gonzáles, la productividad total "es la relación entre todos los outputs producidos por un sistema y todos los materiales usados para obtenerla" (2012, p.3).

Productividad=Salida Total Entrada Total

Productividad=Bienes y servicios Producidos Mano de Obra+Capital+Materias Primas+Otros

#### **Componentes de la productividad**

La productividad está muy relacionada con los conceptos de eficiencia y eficacia.

#### **Eficiencia**

Según Gutiérrez, "La eficiencia es la relación que existe entre los logros conseguidos y los recursos empleados. Trata de optimizar al máximo los recursos como la de material, tiempo mano de obra, capital, energía y evitar que haya desperdicios de estos recursos" (2014, p.20). La eficiencia significa "hacer un trabajo con el mínimo uso de recursos para su cumplimiento, tanto como de materiales, tiempo, mano de obra, dinero y energía; es decir busca minimizar al máximo los desperdicios que se dan en un proceso de trabajo. Así mismo se da cuando a mayor medida se cumple los objetivos con la misma cantidad de recursos o incluso con menos".

#### **Eficacia**

Para Fleitman, "la eficacia es un factor más decisivo que la eficiencia y mide los logros conseguidos en función de los objetivos trazados" (2007, p.98), esto significa a la vez la capacidad que se tiene para alcanzar las metas propuestas al inicio del proyecto.

Según Gutiérrez, "la eficacia es la capacidad de lograr los objetivos establecidos y se logran los resultados planeados, en otras palabras, la eficacia es hacer lo planeado" (2014, p.20).

#### <span id="page-31-0"></span>**1.9. Definición de términos básicos**

#### **Datos Maestros**

El sistema contempla el registro de data maestra, que no es otra cosa que la información básica e importante que toda empresa necesita manejar de manera eficiente; estos datos pueden considerarse como lo de clientes, proveedores, insumos, cuentas bancarías, etc.,

#### **ERP**

Los sistemas de planificación de recursos empresariales (por sus siglas en inglés, Enterprise Resource Planning).

#### **Implementación**

Una implementación es la instalación de una aplicación informática, realización o la ejecución de un plan, idea, modelo científico, diseño, especificación, estándar, algoritmo o política

#### **Transacciones**

Son los algoritmos automáticos que dan forma a los programas de cada módulo atados entre sí y que a través de diferentes pantallas posibilitan al usuario realizar su tarea en el sistema.

#### **SAP Business One**

Es un sistema de información para pymes que se utiliza para planificar y gestionar los recursos de todas las áreas de las empresas

SAP Business One es un optimizador de procesos que mejora resultados, minimiza costes y coordina de forma eficaz las áreas del negocio. (inforges, 2020)

#### **Software**

Equipamiento o soporte lógicos de un sistema informático, que comprende el conjunto de los componentes lógicos necesarios que hacen posible la realización de tareas específicas, en contraposición a los componentes físicos que son llamados hardware.

#### **Proceso**

Conjunto de actividades mutuamente relacionadas o que al interactuar juntas en los elementos de entrada y los convierten en resultados.

#### **Procedimiento**

Conjunto de acciones u operaciones que tienen que realizarse de la misma forma, para obtener siempre el mismo resultado bajo las mismas circunstancias (por ejemplo, procedimiento de emergencia).

### **Productividad**

La productividad es la relación entre la cantidad de productos obtenida por un sistema productivo y los recursos utilizados para obtener dicha producción.

#### **Requerimiento**

Algo que se le pide o solicita a alguien.

### **II. METODO**

#### <span id="page-34-2"></span><span id="page-34-1"></span><span id="page-34-0"></span>**2.1. Tipo y Diseño de investigación**

#### **2.1.1. Tipo de investigación**

Para Sánchez Carlessi H. y Reyes Meza C. (2006) "señalan respecto a la investigación aplicada e investigación tecnológica lo siguiente:

#### **Investigación Aplicada, activa o dinámica**

Tiene como finalidad primordial la resolución de problemas prácticos inmediatos en orden a transformar las condiciones del acto didáctico y a mejorar la calidad educativa. El propósito de realizar aportaciones al conocimiento teórico es secundario.

#### <span id="page-34-3"></span>**2.1.2. Nivel de investigación**

El doctor Hugo Sánchez Carlessi y Carlos Reyes Meza señalan "respecto a la investigación descriptiva e investigación explicativa lo siguiente:

#### **Investigación Descriptiva**

Tiene como objetivo la descripción de los fenómenos a investigar, tal como es y cómo se manifiesta en el momento (presente) de realizarse el estudio y utiliza la observación como método descriptivo, buscando especificar las propiedades importantes para medir y evaluar aspectos, dimensiones o componentes. Pueden ofrecer la posibilidad de predicciones, aunque rudimentarias. Se sitúa en el primer nivel de conocimiento científico. Se incluye en esta modalidad gran variedad de estudios (estudios correlaciónales, de casos, de desarrollo, etc.)

#### **Investigación Explicativa**

Su objetivo es la explicación de los fenómenos y el estudio de sus relaciones para conocer su estructura y los aspectos que intervienen en la dinámica de aquellos. Son estudios de alto nivel que generan teorías, leyes o enunciados totalmente novedosos. Son de gran complejidad y por lo general sus resultados pasan a ser de revisión obligatoria para los profesionales de ese campo.

Está dirigida a responder las causas de los eventos físicos o sociales y su interés se centra en explicar por qué y en qué condiciones ocurre un fenómeno o porque dos o más variables se relacionan. Hay predominio de explicación, descripción y correlación.

Es aquella que tiene relación causal, no solo persigue describir o acercarse a un problema, sino que intenta encontrar las causas del mismo. Son aquellas que parten de una situación problema o conocimiento presente para luego indagar posibles causas o factores asociados que permiten interpretarla. En este caso la dirección es  $V.D. \rightarrow V.I.'$ 

#### <span id="page-35-0"></span>**2.1.3. Diseño de la Investigación**

Según (Sampieri, 2014). El diseño de nuestra investigación es experimental, preexperimental porque "el investigador manipula una o más variables de estudio, para controlar el aumento o disminución de esas variables y su efecto en las conductas observadas. Dicho de otra forma, un experimento consiste en hacer un
cambio en el valor de una variable (variable independiente) y observar su efecto en otra variable (variable dependiente).

Los métodos experimentales son los adecuados para poner a prueba hipótesis de relaciones causales".

#### **2.2. Población y Muestra**

## **2.2.1. Población**

Una deficiencia que se presenta en algunos trabajos de investigación es que no describen lo suficiente las características de la población o consideran que la muestra la representa de manera automática. (Hernández Sampieri, Fernández Collado, & Baptista Lucio, 2010)

La investigación tiene como población el total de 15 usuarios del sistema ERP SAP BUSINESS ONE.

## **2.2.2. Muestra**

Para el proceso cuantitativo, la muestra es un subgrupo de la población de interés sobre el cual se recolectarán datos, y que tiene que definirse y delimitarse de antemano con precisión, además de que debe ser representativo de la población. Para la investigación se considerar una muestra de 15 usuarios del sistema ERP SAP BUSINESS ONE, que es la totalidad de la población por ser esta muy reducida.

#### **2.3. Técnicas para la recolección de datos**

## **2.3.1. Técnica**

#### **Entrevista**

Las entrevistas "son elementos esenciales en la vida contemporánea, es comunicación primaria que contribuye a la construcción de la realidad, instrumento eficaz de gran precisión en la medida que se fundamenta en la interrelación humana. Proporciona un excelente instrumento heurístico para combinar los enfoques prácticos, analíticos e interpretativos implícitos en todo proceso de comunicar". (Galindo Cáceres, 1998)

La entrevista se realizará a los responsables de cada área y a su personal administrativos.

## **Observación**

La observación es la acción de observar, de mirar detenidamente, en el sentido del investigador es la experiencia, es el proceso de mirar detenidamente, o sea, en sentido amplio, el experimento, el proceso de someter conductas de algunas cosas o condiciones manipuladas de acuerdo a ciertos principios para llevar a cabo la observación.

Observación significa también el conjunto de cosas observadas, el conjunto de datos y conjunto de fenómenos. En este sentido, que pudiéramos llamar objetivo, observación equivale a dato, a fenómeno, a hechos. (Pardinas, 2005)

#### **2.3.2. Instrumento**

## **Recolección de Datos**

Es un modo de recolectar y almacenar información. Cada ficha contiene una serie de datos extensión variable pero todos referidos a un mismo tema, lo cual le confiere unidad y valor propio. (Tenorio Bahena, 1988)

## **2.4. Validez y confiabilidad de instrumentos**

#### **Validez del instrumento**

Para la validación de la encuesta, se utilizará el coeficiente Kappa

 $K = Po - Pe/(1-Pe)$ 

Donde:

Pe = Porcentaje esperado por puro azar

Po = Porcentaje observado

Para la validación del contenido se utilizará el Juicio de tres expertos, profesores de la universidad, expertos en asesoramiento de tesis.

## **Criterio de validez del instrumento**

Primero es necesario revisar cómo ha sido medida la variable por otros investigadores. Y, con base en dicha revisión, elaborar un universo de ítems o reactivos posibles para medir la variable y sus dimensiones. (Hernández Sampieri, Fernández Collado, & Baptista Lucio, 2010)

**Tabla 2.** *Juicio de Expertos*

| $N^{\circ}$ | Expertos                                              | Promedio de<br>ponderación |
|-------------|-------------------------------------------------------|----------------------------|
|             | Ing. Jackeline Guzmán Paredes                         | 88 %                       |
| 2           | Joaquín<br>Magister<br>Gonzales<br>Oropeza<br>Antonio | 89 %                       |
| 3           | Magister Acosta Salvador Sabina                       | 89 %                       |
|             | Ponderado                                             | 89%                        |

**Fuente:** Elaboración propia

## **Criterio de confiabilidad de instrumento**

La confiabilidad de la Encuesta será medida usando el coeficiente Alpha de Cronbach

$$
\alpha = \frac{k}{(k-1)} \left( 1 - \frac{\sum \sigma_i^2}{\sigma_X^2} \right)
$$

Donde

 $k = es$  el número de ítems  $(\sigma_i)^2$  = varianza de cada ítem  $(\sigma_x)^2$  = varianza del cuestionario total

Según lo mencionado por (Ñaupas, Mejia, Novoa, & Villagomez, 2014, pág 217) "se dice que un instrumento es fiable cuando las mediciones no varían significativamente ni en tiempo ni en aplicación a diferentes personas. La confiabilidad es la prueba que genera confianza cuando, al aplicarse en condiciones iguales o similares los resultados son siempre los mismos.

Se sugieren los siguientes criterios para evaluar los coeficientes de alfa de Cronbach:

- Coeficiente alfa >  $0.9$  es excelente
- $\bullet$  Coeficiente alfa  $> 0.8$  es bueno
- Coeficiente alfa >  $0.7$  es aceptable
- Coeficiente alfa  $> 0.6$  es cuestionable
- Coeficiente alfa >  $0.5$  es pobre
- Coeficiente alfa <  $0.5$  es inaceptable"

## **Confiabilidad de Instrumentos**

"Todos utilizan procedimientos y fórmulas que producen coeficientes de fiabilidad. La mayoría de éstos pueden oscilar entre cero y uno, donde un coeficiente de cero significa nula confiabilidad y uno representa un máximo de confiabilidad" (Hernández Sampieri, Fernández Collado, & Baptista Lucio, 2010)

#### **Tabla 3.**

*Prueba de confiabilidad de alfa de Cronbach pretest*

## **Estadísticas de fiabilidad**

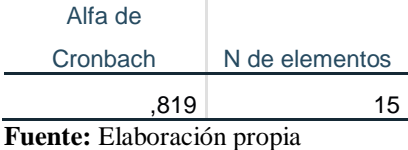

**Tabla 4.** *Prueba de confiabilidad de alfa de Cronbach postest*

## **Estadísticas de fiabilidad**

Alfa de Cronbach | N de elementos ,708 15

**Fuente:** Elaboración propia

## **2.5. Técnicas de procesamiento y análisis de la información**

Los datos obtenidos en las entrevistas con el personal administrativo (asistentes y auxiliares) y jefes de cada área nos brindara la información necesaria para poder realizar el proyecto de investigación.

Los resultados obtenidos serán procesados y tabulados en un documento de Excel, posterior a ello se realizará un exhaustivo análisis, se procederá a utilizar la herramienta de software SPSS. Y en dicho análisis se relacionarán el desarrollo e implementación del sistema web.

## **III. RESULTADOS**

## **3.1 Resultados descriptivos**

Para calificar los niveles de la variable productividad y de sus respectivas dimensiones se realizó en base a los puntajes promedios obtenidos en la encuesta ejecutada para la investigación realizada y el criterio tomado es el siguiente:

| Nivel y rango        | Malo      | Regular   | Bueno     |
|----------------------|-----------|-----------|-----------|
| <b>Productividad</b> | $15 - 35$ | $36 - 55$ | $56 - 75$ |
| Gestión de tarea     | $5 - 11$  | $12 - 18$ | $19 - 25$ |
| Gestión de tiempo    | $5 - 11$  | $12 - 18$ | $19 - 25$ |
| Eficiencia           | $5 - 11$  | $12 - 18$ | $19 - 25$ |

**Tabla 5.** Niveles del control laboral de migrantes de la CAN

**Fuente:** Elaboración propia

#### **a) Análisis descriptivo pretest**

#### **Tabla 5.**

*Frecuencia del nivel de la variable productividad*

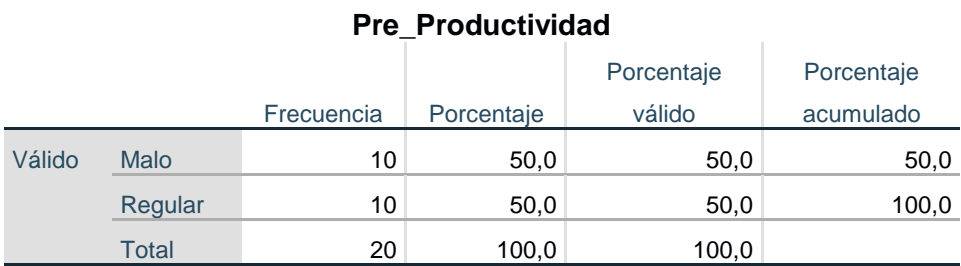

**Fuente:** Elaboración propia

## **Gráfico de barras:**

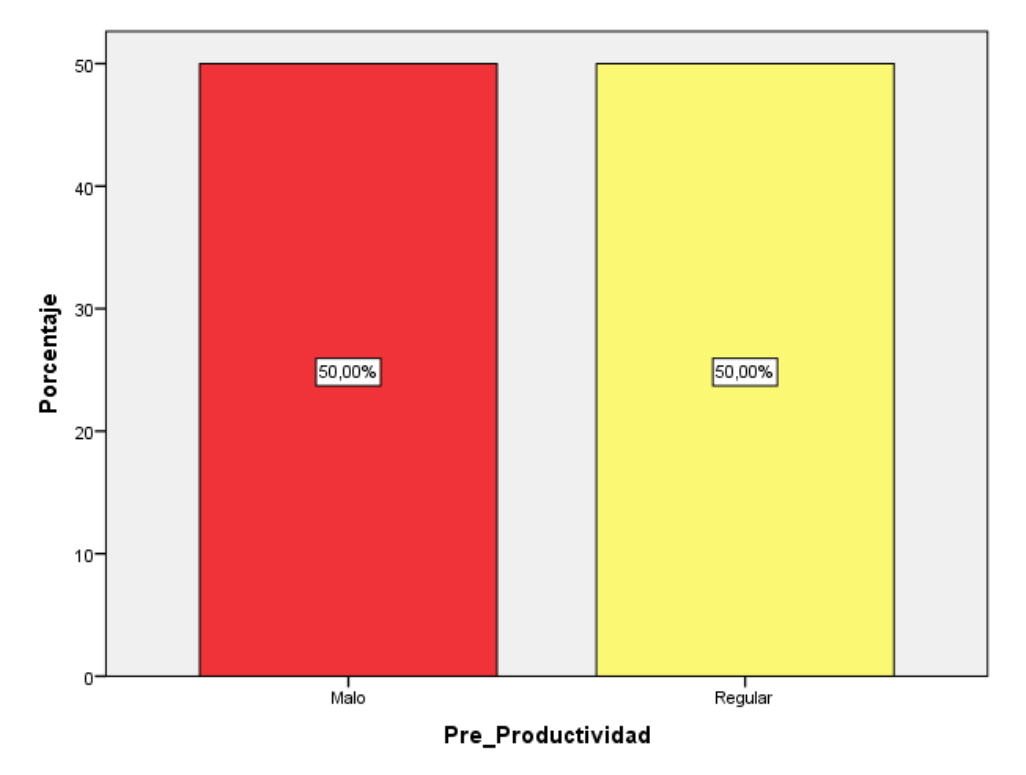

*Figura 1.* Frecuencia nivel de la variable productividad.

**Interpretación:** Se observa que del total de encuestados el 50,00% califica como Malo y el 50.00% Regular el nivel de la variable productividad a través de la implementación del ERP SAP BUSINESS ONE.

#### **Tabla 6.**

*Frecuencia del nivel de la dimensión gestión de tareas.*

## **Pre-Gestión de tareas**

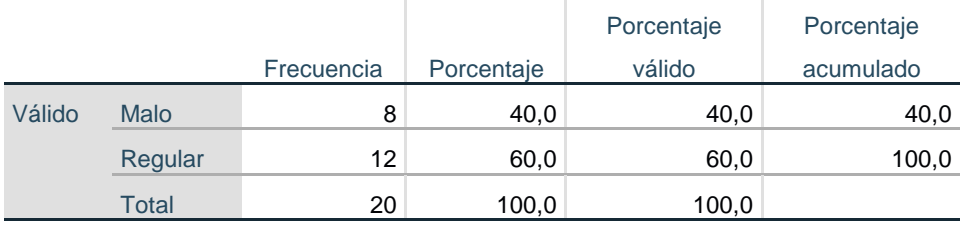

**Fuente:** Elaboración propia

## **Gráfico de barras:**

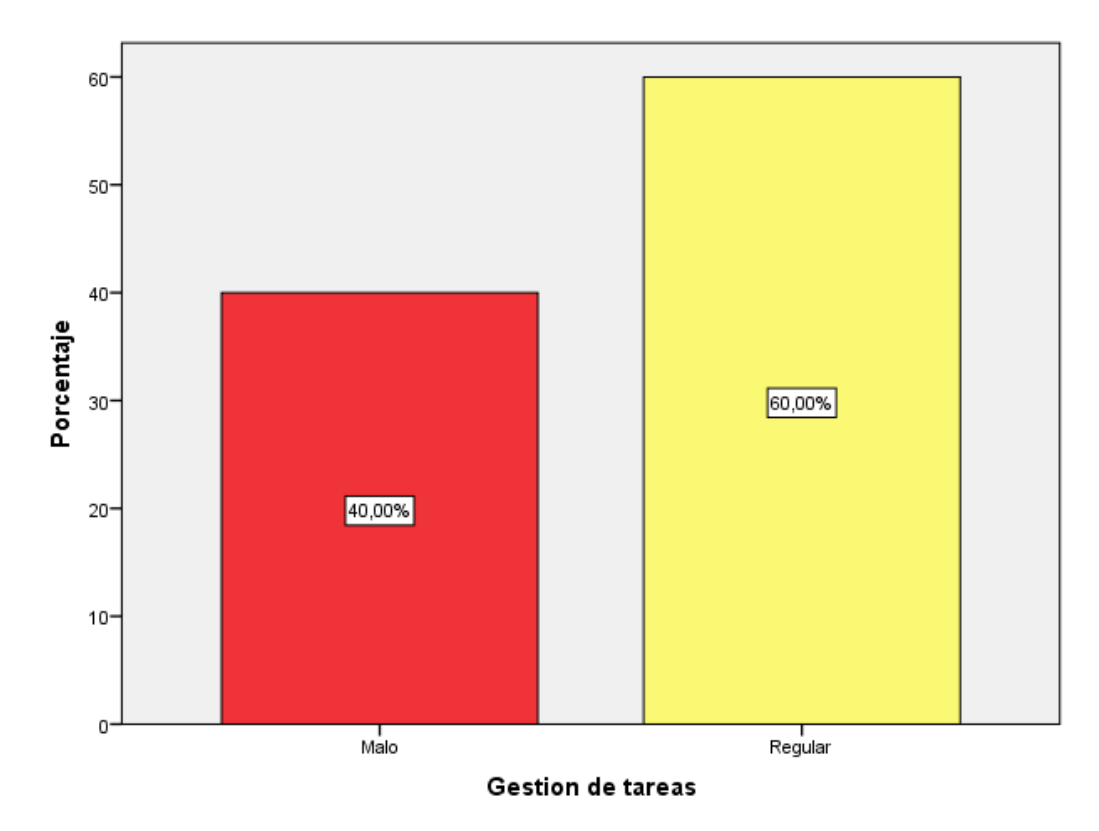

*Figura 2***.** Frecuencia del nivel de la dimensión gestión de tareas.

**Interpretación:** Se observa que del total de encuestados el 60,00% califica como Regular y el 40.00% Malo el nivel de la dimensión gestión de tareas a través de la implementación del ERP SAP BUSINESS ONE.

#### **Tabla 7.** *Frecuencia del nivel de la dimensión gestión del tiempo.*

## **Pre-Gestión de tiempo**

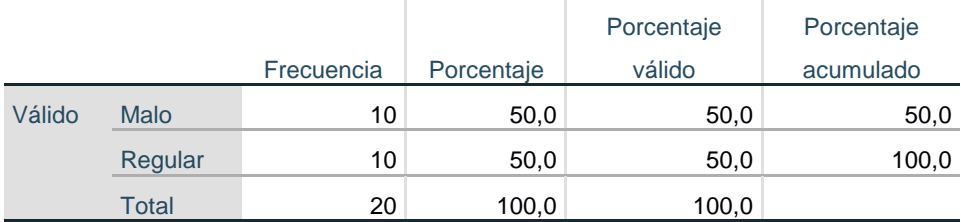

**Fuente:** Elaboración propia

## **Gráfico de barras:**

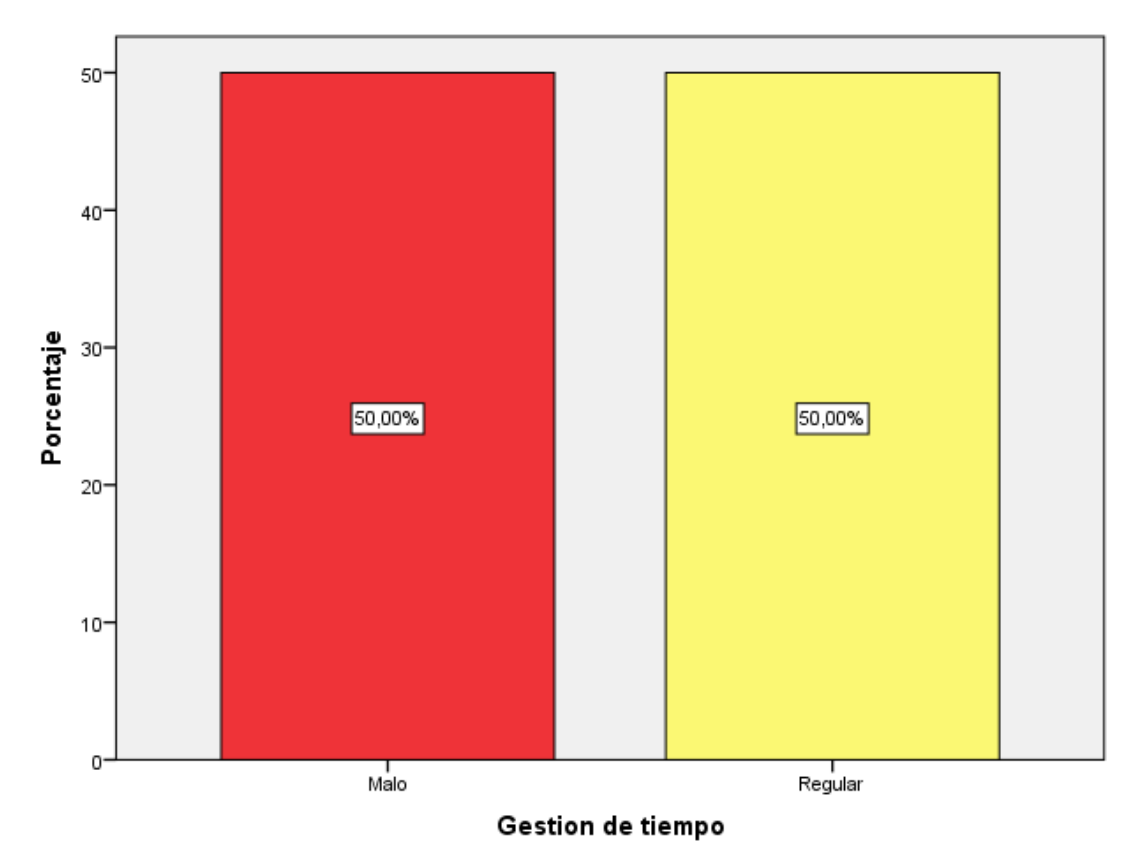

*Figura 3.* Frecuencia del nivel de la dimensión gestión del tiempo.

**Interpretación:** Se observa que del total de encuestados el 50,00% califica como Regular y el 50.00% Malo el nivel de la dimensión gestión de tiempo a través de la implementación del ERP SAP BUSINESS ONE.

#### **Tabla 8.**

*Frecuencia del nivel de la dimensión eficiencia.*

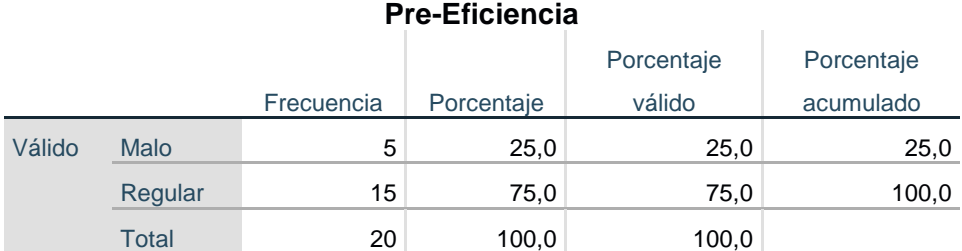

**Fuente:** Elaboración propia

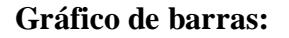

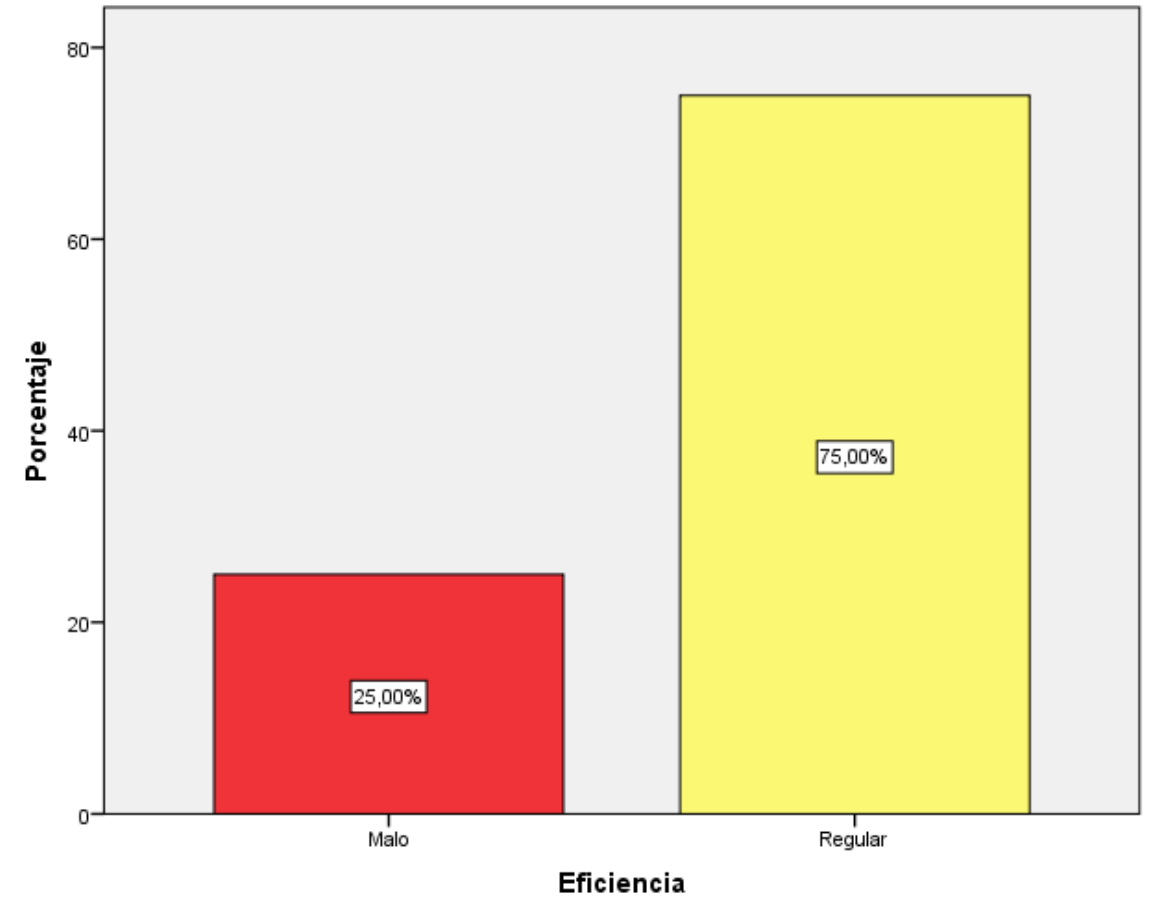

*Figura 4.* Frecuencia del nivel de la dimensión eficiencia.

**Interpretación:** Se observa que del total de encuestados el 50,00% califica como Regular y el 50.00% Malo el nivel de la dimensión gestión de tiempo a través de la implementación del ERP SAP BUSINESS ONE.

## **b) Análisis descriptivo postest**

#### **Tabla 9.**

*Frecuencia del nivel de la variable productividad.*

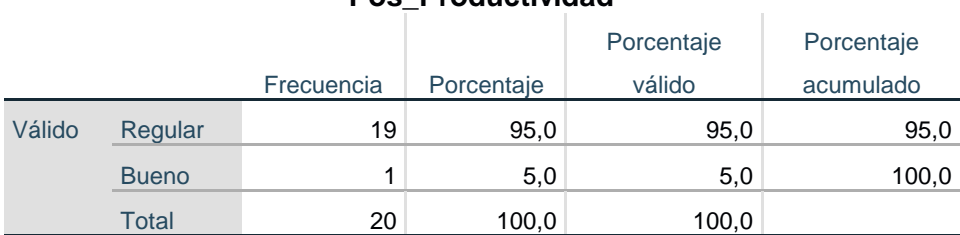

## **Pos\_Productividad**

**Fuente:** Elaboración propia

## **Gráfico de barras:**

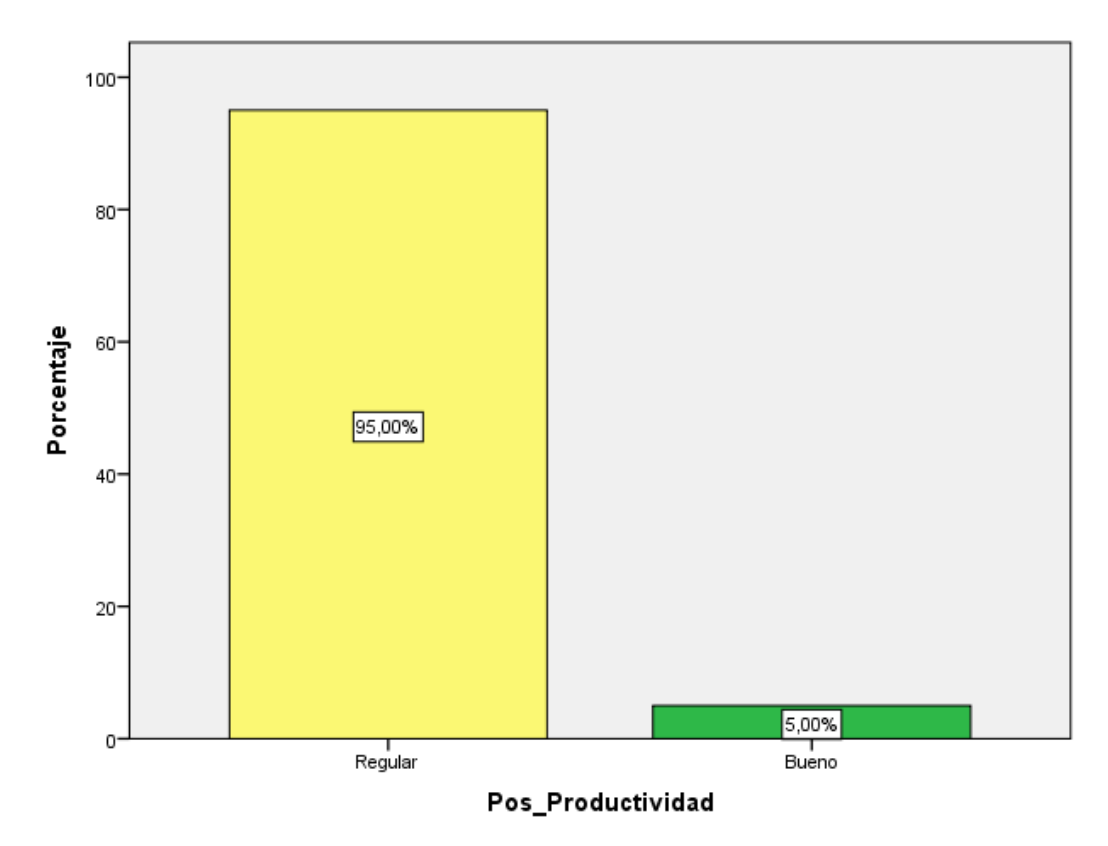

**Figura 5.** *Frecuencia del nivel de la variable productividad.*

**Interpretación:** Se observa que del total de encuestados el 95,00% califica como Regular y el 5.00% Bueno el nivel de la variable productividad a través de la implementación del ERP SAP BUSINESS ONE.

#### **Tabla 10.**

*Frecuencia del nivel de la dimensión gestión de tareas.*

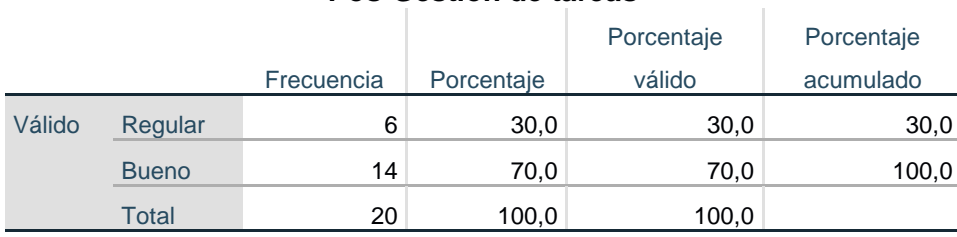

**Pos-Gestión de tareas**

**Fuente:** Elaboración propia

## **Gráfico de barras:**

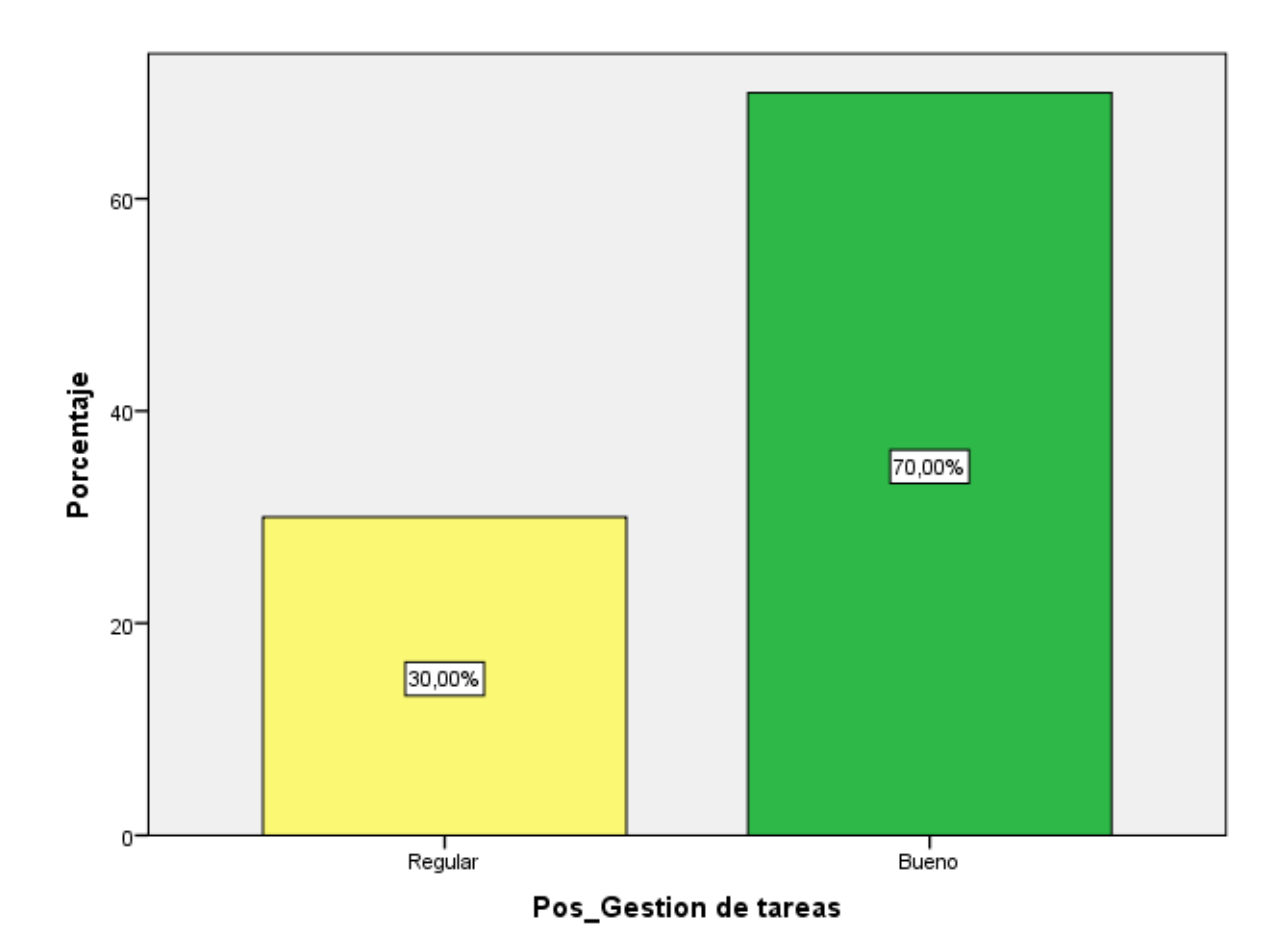

*Figura 6*. Frecuencia del nivel de la dimensión gestión de tareas.

**Interpretación:** Se observa que del total de encuestados el 70,00% califica como Bueno y el 30.00% Regular el nivel de la dimensión gestión de tareas a través de la implementación del ERP SAP BUSINESS ONE.

#### **Tabla 11.**  *Frecuencia del nivel de la dimensión gestión del tiempo.*

## **Pos-Gestión de tiempo**

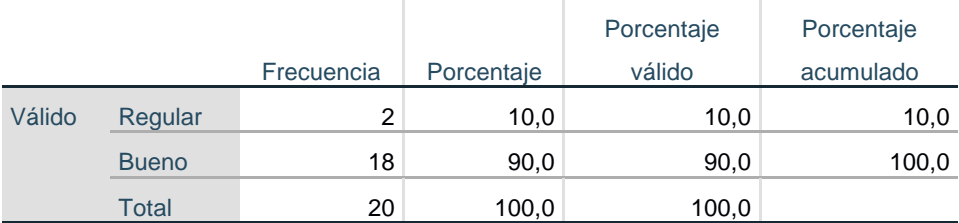

**Fuente:** Elaboración propia

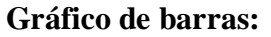

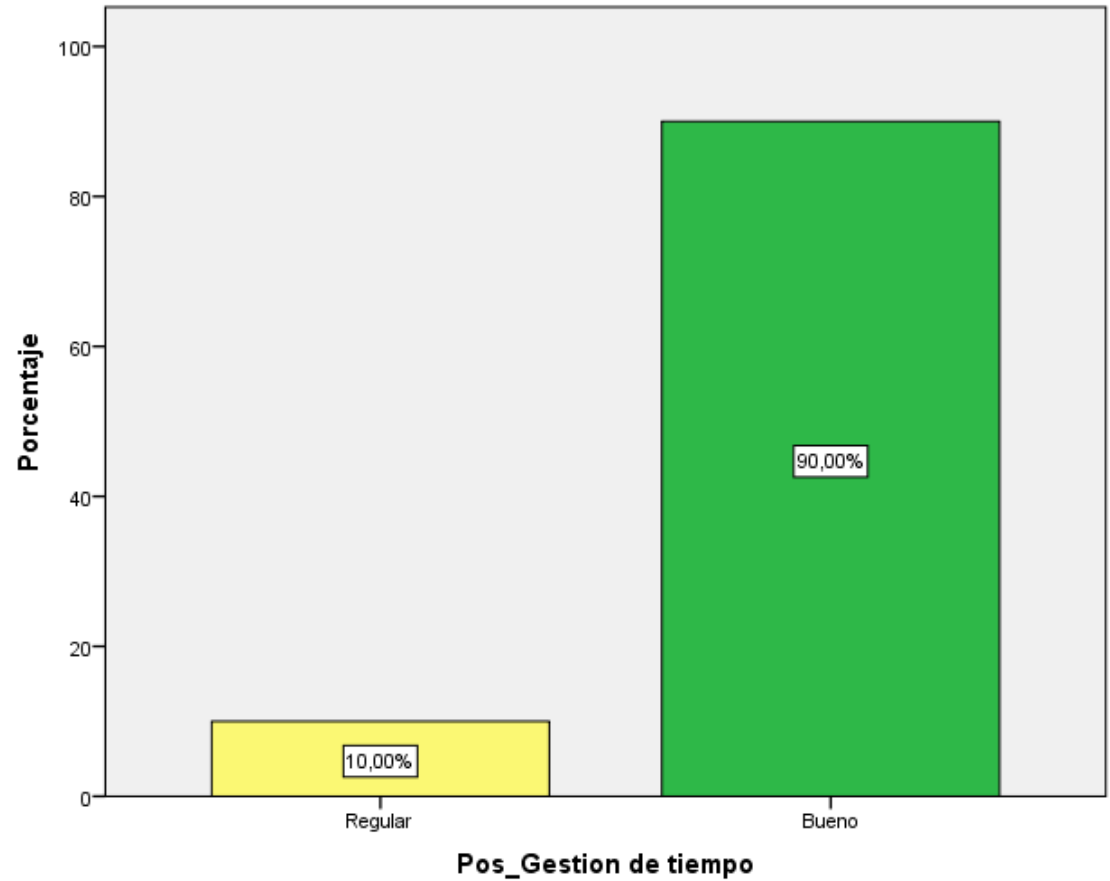

*Figura 7***.** Frecuencia del nivel de la dimensión gestión del tiempo.

**Interpretación:** Se observa que del total de encuestados el 90,00% califica como Bueno y el 10.00% Regular el nivel de la dimensión gestión de tiempo a través de la implementación del ERP SAP BUSINESS ONE.

#### **Tabla 12.**  *Frecuencia del nivel de la dimensión eficiencia*

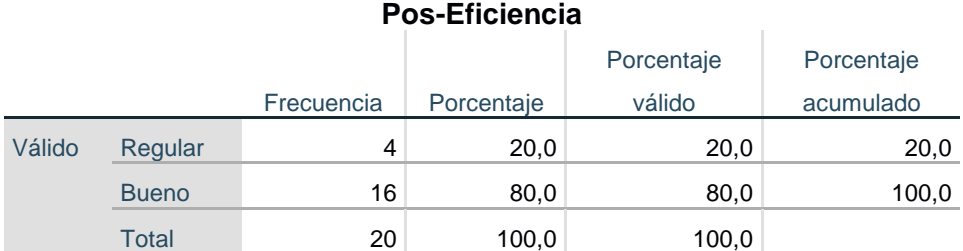

**Fuente:** Elaboración propia

## **Gráfico de sector:**

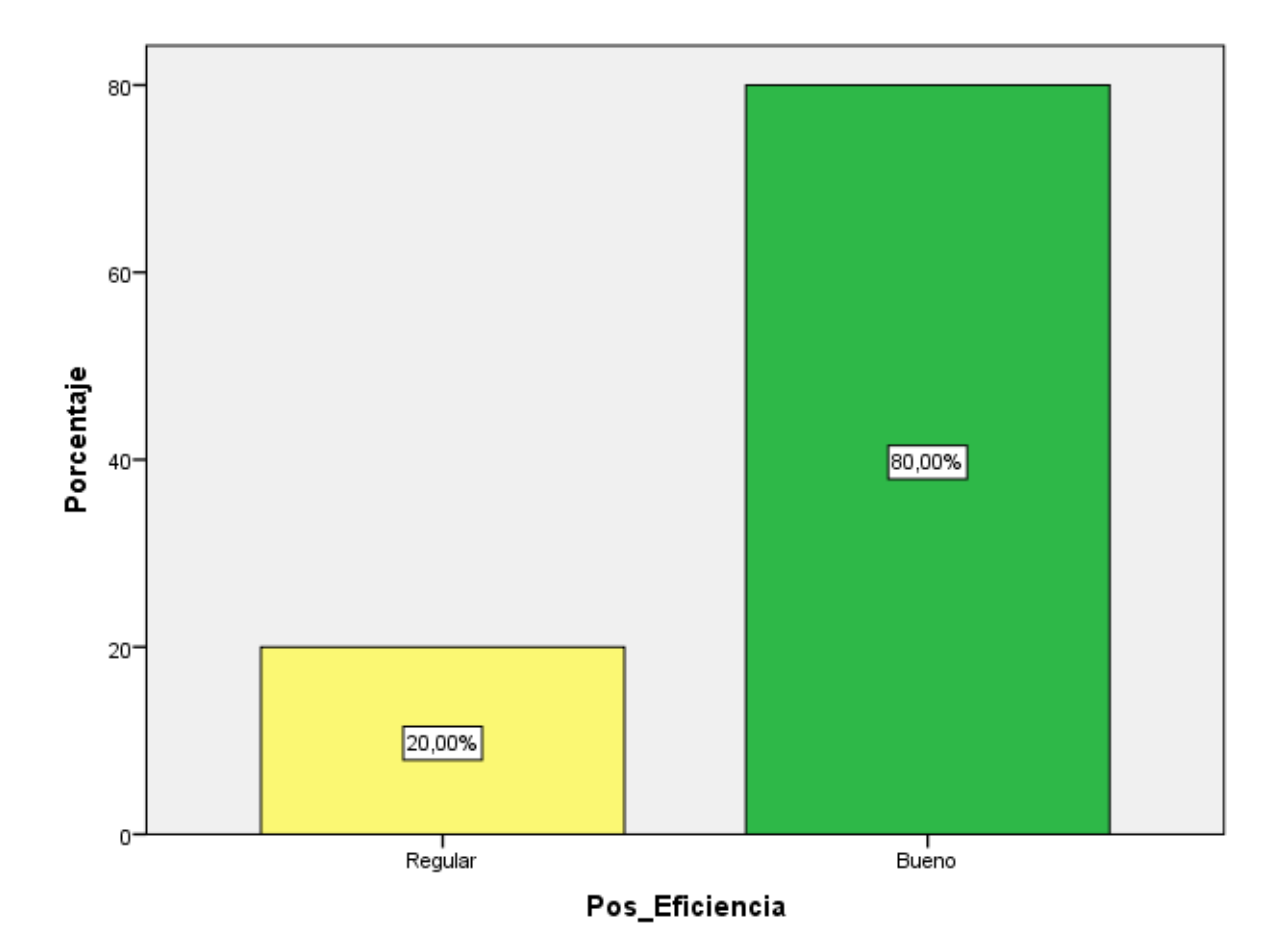

*Figura 8. Frecuencia del nivel de la dimensión eficiencia*.

**Interpretación:** Se observa que del total de encuestados el 80,00% califica como Bueno y el 20.00% Regular el nivel de la dimensión eficiencia a través de la implementación del ERP SAP BUSINESS ONE.

#### **3.2 Prueba de normalidad**

Para la prueba de normalidad se aplicará la prueba de Shapiro-Wilk ya que el tamaño de muestra es menor a 50.

$$
D = \max |F_n(x) - F_0(x)|
$$

Siendo  $F_n(x)$  la función de distribución muestral y  $F_0(x)$  la función teórica o correspondiente a la población normal especificada en la hipótesis nula.

Hipótesis:

H0: Los datos provienen de una distribución normal

H1: Los datos no provienen de una distribución normal

Decisión: Es significativa si p> α, entonces se acepta H0. ( $\alpha$  = 0.05)

### **Tabla 13.**

*Prueba de normalidad con Shapiro-Wilk*

## **Pruebas de normalidad**

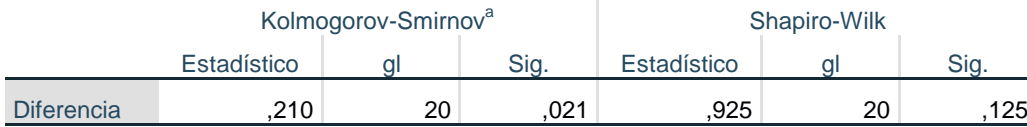

a. Corrección de significación de Lilliefors **Fuente:** Elaboración propia

- Se observa que la significación bilateral  $P = 0.125 > 0.05$ , se acepta la H0, por lo tanto, se puede concluir que hay evidencias suficientes para pensar que la muestra proviene de una distribución normal.
- En tal sentido se aplicó el estadígrafo T student para la contrastación de hipótesis de la investigación.

#### **3.3 Contrastación de hipótesis**

Para la prueba de hipótesis de la presente investigación se utilizó el T student, el cual es una medida para dos muestras que proviene de una distribución normal.

La fórmula general para la T de Student es la siguiente:

$$
t = \frac{X - \mu}{s / \sqrt{n}}
$$

En donde "el numerador representa la diferencia a probar y el denominador la desviación estándar de la diferencia llamado también Error Estándar. En esta fórmula t representa al valor estadístico que estamos buscando X barra es el promedio de la variable analizada de la muestra, y miu es el promedio poblacional de la variable a estudiar". En el denominador tenemos a s como representativo de la desviación estándar de la muestra y n el tamaño de ésta.

## **Contrastación de hipótesis general**

H0: La Implementación del E.R.P. SAP Business One No permite optimizar la productividad en la E.E. ECOSEM.

H1: La Implementación del E.R.P. SAP Business One permite optimizar la productividad en la E.E. ECOSEM.

#### **Tabla 14.**

*Prueba de Hipótesis general*

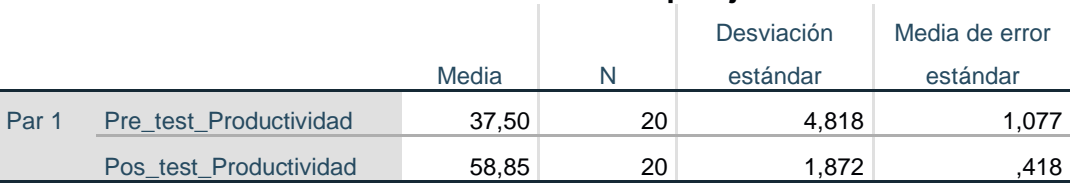

#### **Estadísticas de muestras emparejadas**

#### **Correlaciones de muestras emparejadas**

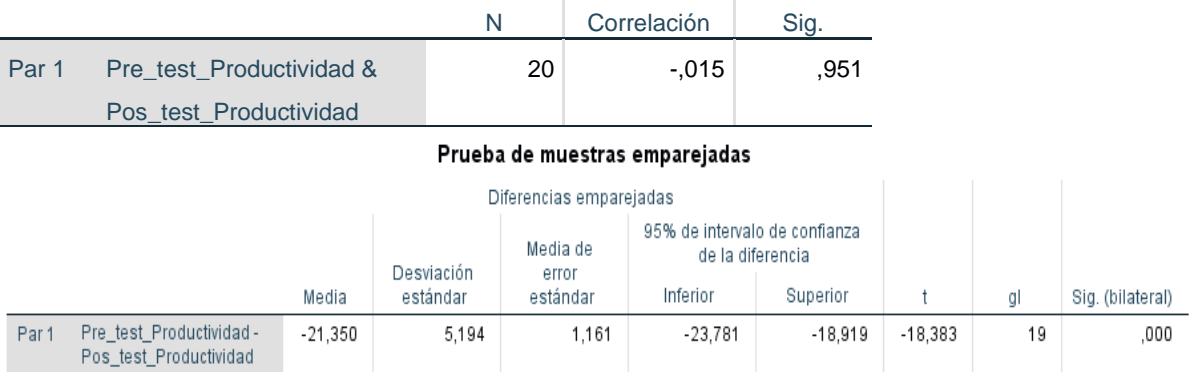

**Fuente:** Elaboración propia

**Interpretación:** Se observa que  $P = 0,000 < 0.05$ , se rechaza H0, por lo tanto, la implementación del E.R.P. SAP Business One permite optimizar la productividad en la E.E. ECOSEM.

## **Contrastación de hipótesis específica 1**

H0: La Implementación del E.R.P. SAP Business One No permite optimizar la gestión de

tareas en la E.E. Ecosem-Morococha.

H1: La Implementación del E.R.P. SAP Business One permite optimizar la gestión de

tareas en la E.E. Ecosem-Morococha.

#### **Tabla 15.**

*Prueba de Hipótesis especifica 1*

## **Estadísticas de muestras emparejadas**

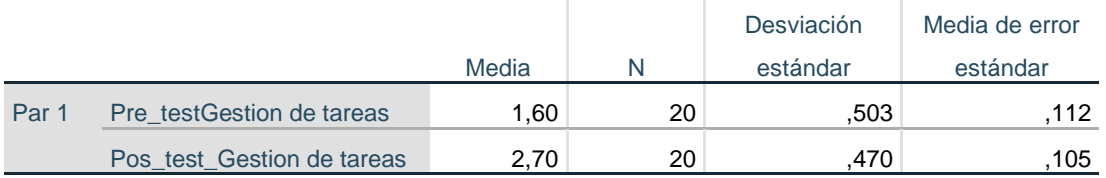

## **Correlaciones de muestras emparejadas**

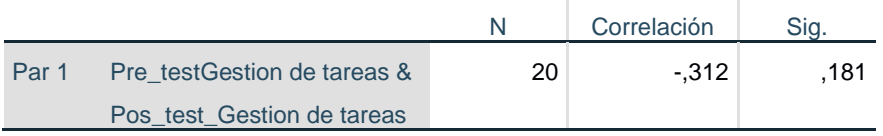

#### Prueba de muestras emparejadas

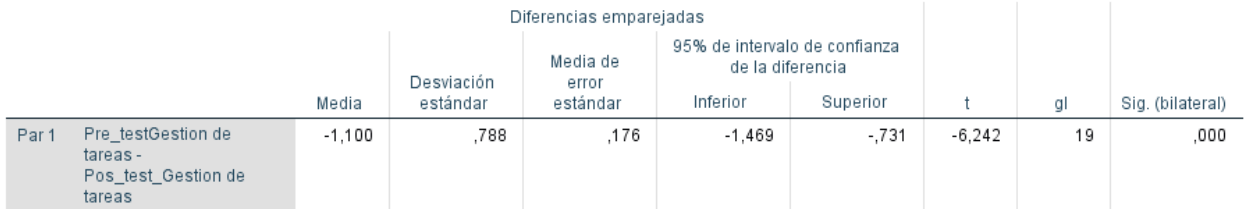

**Fuente:** Elaboración propia

**Interpretación:** Se observa que la significancia bilateral es igual 0.000 < 0.05, se rechaza H0, por lo tanto. La implementación del E.R.P. SAP Business One permite optimizar la gestión de tareas en la E.E. Ecosem-Morococha.

#### **Contrastación de hipótesis específica 2**

H0: La implementación del E.R.P. SAP Business One No permite optimizar la gestión del

tiempo en la E.E. Ecosem – Morococha.

H1: La implementación del E.R.P. SAP Business One permite optimizar la gestión del tiempo

en la E.E. Ecosem – Morococha.

#### **Tabla 16.**

*Prueba de Hipótesis especifica 2*

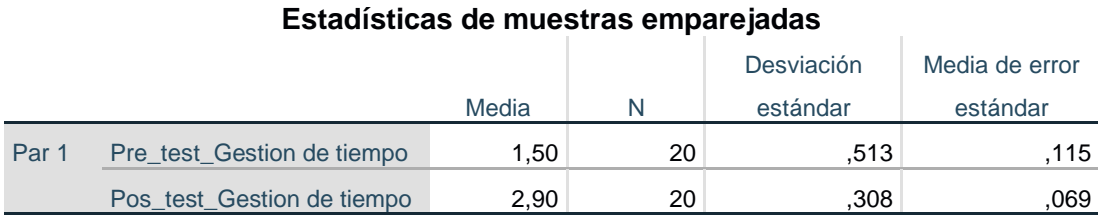

## **Correlaciones de muestras emparejadas**

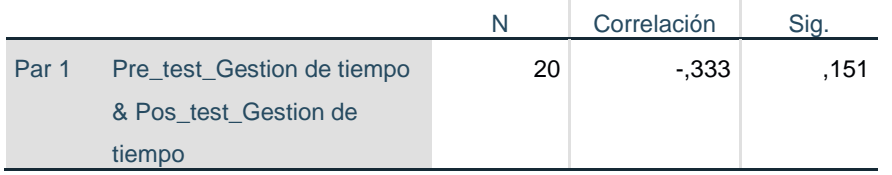

#### 54

#### Prueba de muestras emparejadas

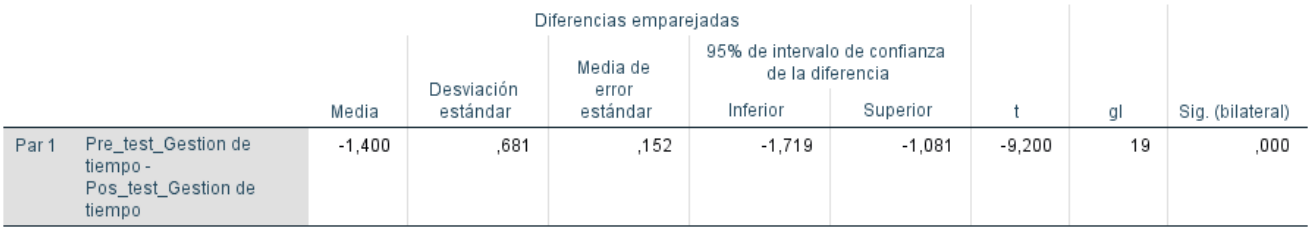

**Fuente:** Elaboración propia

**Interpretación:** Se observa que la significancia bilateral es 0,000 < 0.05, se rechaza H0, por lo tanto. La implementación del E.R.P. SAP Business One permite optimizar la gestión del tiempo en la E.E. Ecosem – Morococha.

#### **Contrastación de hipótesis específica 3**

H0: La implementación del E.R.P. SAP Business One No permite optimizar eficientemente

en la E.E. Ecosem – Morocoha.

H1: La implementación del E.R.P. SAP Business One permite optimizar eficientemente en la

E.E. Ecosem – Morocoha.

#### **Tabla 17.**

*Prueba de Hipótesis especifica 3*

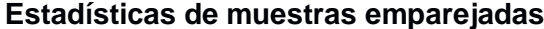

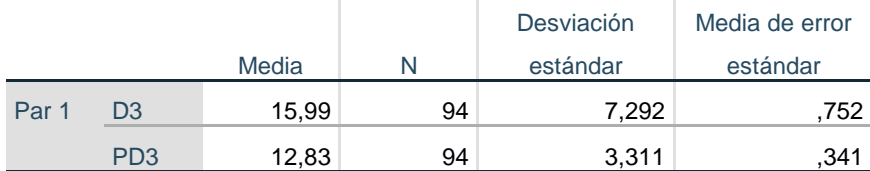

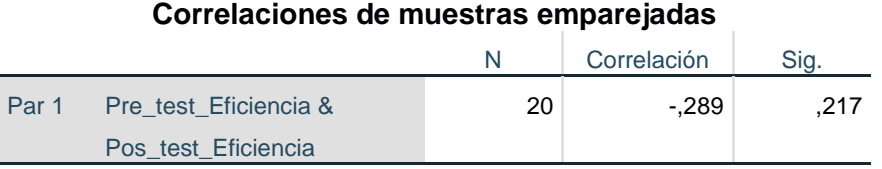

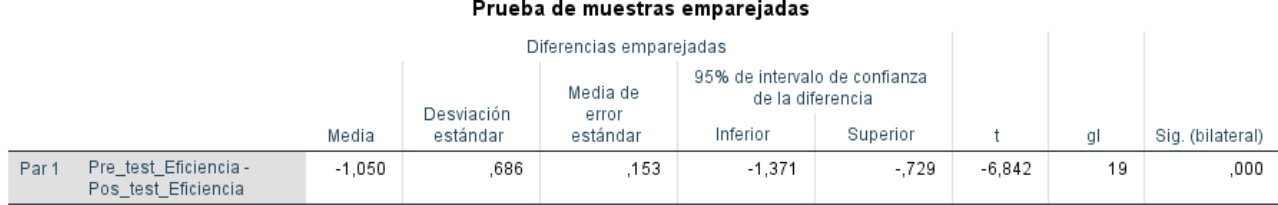

**Fuente:** Elaboración propia

**Interpretación:** Se observa que la significancia bilateral es 0,000 < 0.05, se rechaza H0, por lo tanto. La implementación del E.R.P. SAP Business One permite optimizar eficientemente en la E.E. Ecosem – Morocoha.

#### **IV. DISCUSIÓN**

Según el objetivo general es "Implementar el E.R.P. SAP Business One para optimizar la productividad en la E.E. Ecosem – Morococha." donde finalmente se concluye que  $P = 0.000 < 0.05$ , se rechaza H0, por lo tanto, , la implementación del E.R.P. SAP Business One permite optimizar la productividad en la E.E. ECOSEM, Donde los autores (García & Choquehuanca, 2016) desarrollaron la tesis, "La implementación del SAP Business One y su influencia en la gestión de la empresa Letreros Corporativos S.A., Para optar el título de Contador Público, Universidad Autónoma del Perú. Lima – Perú". Nos presenta como resumen lo siguiente.

La discusión de los resultados "se basa en las hipótesis específicas planteadas en la presente tesis, por lo que se tiene en cuenta que la implementación del SAP BUSINESS ONE es una gran herramienta que va a permitir a la empresa Letreros Corporativos S.A. tomar decisiones para su gestión, permitiendo tomar decisiones en tiempo real que podrán integrar funcionalidad, velocidad en los reportes de financieros. A diferencia de otros sistemas contables este software de gestión empresarial es accesible y fácil de usar. La implementación del SAP Business One mejorará su productividad y adquiere el control total de las operaciones más importantes de la compañía.

Se recomienda lo siguiente:

 La integración del SAP se logra a través de la puesta en común de la información de cada uno de los módulos y por la alimentación de una base de datos.

- Se debe tener en cuenta que toda la información que se introduzca en el SAP Business One repercutirá, al momento, a todos los demás usuarios con acceso a la misma. Esto implica que la información siempre debe estar actualizada, debe ser completa y correcta.
- El SAP Business One es multi-moneda y multi-idioma que permitirá que se adapte según la localización específica que se mantiene la empresa Letreros Corporativos S.A.".

Así mismo (Augusto, 2017) en su tesis sobre la "Implementación del software SAP B1 para la reducción de los costos de importación de una empresa importadora en el año 2017, Para obtener el Título profesional de Licenciada en Administración de Negocios Globales, Universidad Ricardo Palma, Lima – Perú", nos presenta como resumen lo siguiente.

El objetivo general de su investigación fue "analizar como la implementación del software SAP B1 influyó en la reducción de costos operativos de importación de la empresa Comercial Colride S.A.C. en el año 2017.

Para la investigación se utilizó el método deductivo-explicativo, sobre una muestra conformada por quince trabajadores del área de importaciones de la empresa Comercial Colride S.A.C.

Los instrumentos que se usaron en la presente investigación fueron: La observación directa, encuesta recolección de datos y el análisis documental.

Entre los resultados más importantes resaltan: Que adquirir el software SAP B1 influyó de manera significativa en la reducción de costos de transporte, almacén, personal y manejo documentario de la empresa Comercial Colride en el año 2017". (Augusto, 2017).

## **V. CONCLUSIONES**

Las conclusiones de los resultados obtenidos del presente trabajo de investigación son los siguientes:

- 1. Se concluye que la implementación del E.R.P. SAP Business One optimiza la productividad en la E.E. Ecosem – Morococha. Esto a su vez permitirá mejorar la productividad del ´personal en el desarrollo de sus elabores cotidianas en la empresa ECOSEM.
- 2. Se concluye que la implementación del E.R.P. SAP Business One optimizara la gestión de tareas en la E.E. Ecosem – Morococha. Controlando y monitoreando mejor las tareas del personal administrativo que intercatua con el ERP.
- 3. Se concluye que la implementación del E.R.P. SAP Business One optimizara la gestión del tiempo en la E.E. Ecosem – Morococha. Esto quiere decir el tiempo asignado para las tareas serán mejor monitoreados y controlados de los trabajadores administrativos.
- 4. Se concluye que la implementación del E.R.P. SAP Business One optimizara de manera eficiente las labores cotidianas del personal administrativo en la E.E. Ecosem – Morococha.

#### **VI. RECOMENDACIONES**

- 1. Recomendar e implementar el E.R.P. SAP Business One con la finalidad de optimizar la productividad del personal administrativo de la empresa ECOSEM,
- 2. Recomendar la implementación y mantenimiento del. E.R.P. SAP Business One para mejorar la gestión de las tareas que se asignan al personal administrative en la empresa ECOSEM.
- 3. Recomendar y brindar mantenimiento periódico del sistema ERP E.R.P. SAP Business One para mejorar la gestión del tiempo de las actividades del personal administrativo de la empresa ECOSEM.
- 4. Recomendar y dar mantenimiento permanente al sistema ERP E.R.P. SAP Business One para mejorar el nivel de eficiencia del personal administrativo en la empresa ECOSEM.

#### **REFERENCIAS BIBLIOGRAFICAS**

Augusto, F. I. (2017). Implementación del software SAP B1 para la reducción de los costos de importación de una empresa importadora en el año 2017. *Para obtener el Título profesional de Licenciada en Administración de Negocios Globales.* Universidad Ricardo Palma, Lima - Perú.

Bexap Consultores SAP. (s.f.). Obtenido de https://www.bexap.com/sap\_business\_one.html

- C.V. Soft. (s.f.). Obtenido de http://www.cvosoft.com/glosario-sap/sap/sap-asap-lametodologia-de-implementacion-de-sap-2285.html
- Carvajal Rodríguez, L. M. (2014). Plan de negocio para empresa de Servicios Informáticos de Productos SAP. Santiago de Chile, Chile.
- Castro Aguilar, D. P. (Mayo de 2013). Implantación e integración de ERP SAP Business One en un instituto de idiomas. Lima, Perú.
- Dassetto, F. (1990). *Pour une théorie des cycles migratoires.* Bruselas Belgica: De Boeck-Wesmae.
- División de consultoría de Evaluando Software. (s.f.). Obtenido de https://www.evaluandoerp.com/ranking-erp-en-america-latina/
- Escobar, O. V., Palacios, Y. V., & Ruiz, P. L. (2018). Implementación SAP business one en la empresa EMCICOS. *Trabajo de grado para obtener el título de Especialistas en Gerencia de Proyectos.* Universidad Piloto de Colombia , Bogotá - Colombia.
- Espinoza, D. M., & Perez, C. J. (2009). Sistema Web De "Bolsa de Empleo" Para el Ministerio de Trabajo y Empleo del Ecuador. *Tesis para optar el Titutlo de Ingebniero en Sistemas e Informatica.* Escuela Politecnica del Ejercito, Sangolqui - Ecuador.
- Galindo Cáceres, L. J. (1998). *Tecnicas de investigación en sociedad, cultura y comunicación.*
- García, G. Y., & Choquehuanca, N. J. (2016). Implementación del SAP Business One y su influencia en la gestión de la empresa Letreros Corporativos S.A. *Para optar el titulo de Contador Público.* Universidad Autonoma del Perú, Lima - Perú, Perú.
- Garcia, M. J. (2006). Migraciones, inserción laboral e integración social. *Revista de Economía Mundial*.
- Gil, C. C. (14 de Julio de 2015). Elementos mínimos en una organización, previos a la implementación de un ERP. *Tesis para optar el grado de Maestro en Administración.* Instituto Politécnico Nacional, México, D.F., México.
- Hernández Sampieri, R., Fernández Collado, C., & Baptista Lucio, M. (2010). *Metodología de la Investigación.* Mexico D.F: McGRAW-HILL / INTERAMERICANA EDITORES, S.A. DE C.V.
- Montaño Badilla, R. (s.f.). Obtenido de https://www.gestiopolis.com/sistema-erp-definicionfuncionamiento-ventajas-desventajas/
- Ortiz, L. E. (2018). Implementación de un Sistema Web para la Gestión Óptima de Constancias Laborales en la Comunidad Andina – CAN. *Tesis Para optar el Titulo de Ingeniero de Computacion y Sistemas.* Universidad Peruana de las Americas, Lima - Peru.

Pardinas, F. (2005). *Metodología y técnicas de investigación en ciencias sociales.*

- Perez, S. J. (2019). Impacto de la implementación de un sistema SAP Business One en una empresa del sector de la distribución. *Trabajo de fin de grado en Finanzas y Contabilidad.* Universidad de Sevilla, Sevilla - España.
- Reyez Meza, C., & Sánchez Carlessi, H. (2006). *Metodología y diseño de la investigación científica.* Lima.
- SAP. (s.f.). *SAP Latinoamerica*. Obtenido de https://www.sap.com/latinamerica/products/what-is-erp.html

Schmitt, M. (s.f.). *SAP Latinoamérica*. Obtenido de

https://www.sap.com/latinamerica/products/what-is-erp.html

Sifuentes, H. R., & Vásquez, B. E. (2021). Diseño de un sistema ERP para aumentar la productividad en una empresa de cueros de la ciudad de Chiclayo. *Para optar el Título profesional de Ingeniero Industrial.* Universidad Señor de Sipan, Pimentel - Perú.

Tenorio Bahena, J. (1988). *Técnicas de Investigación Documental.* Mexico: Mcgraw-Hill.

## **Anexo 01: Matriz de consistencia.**

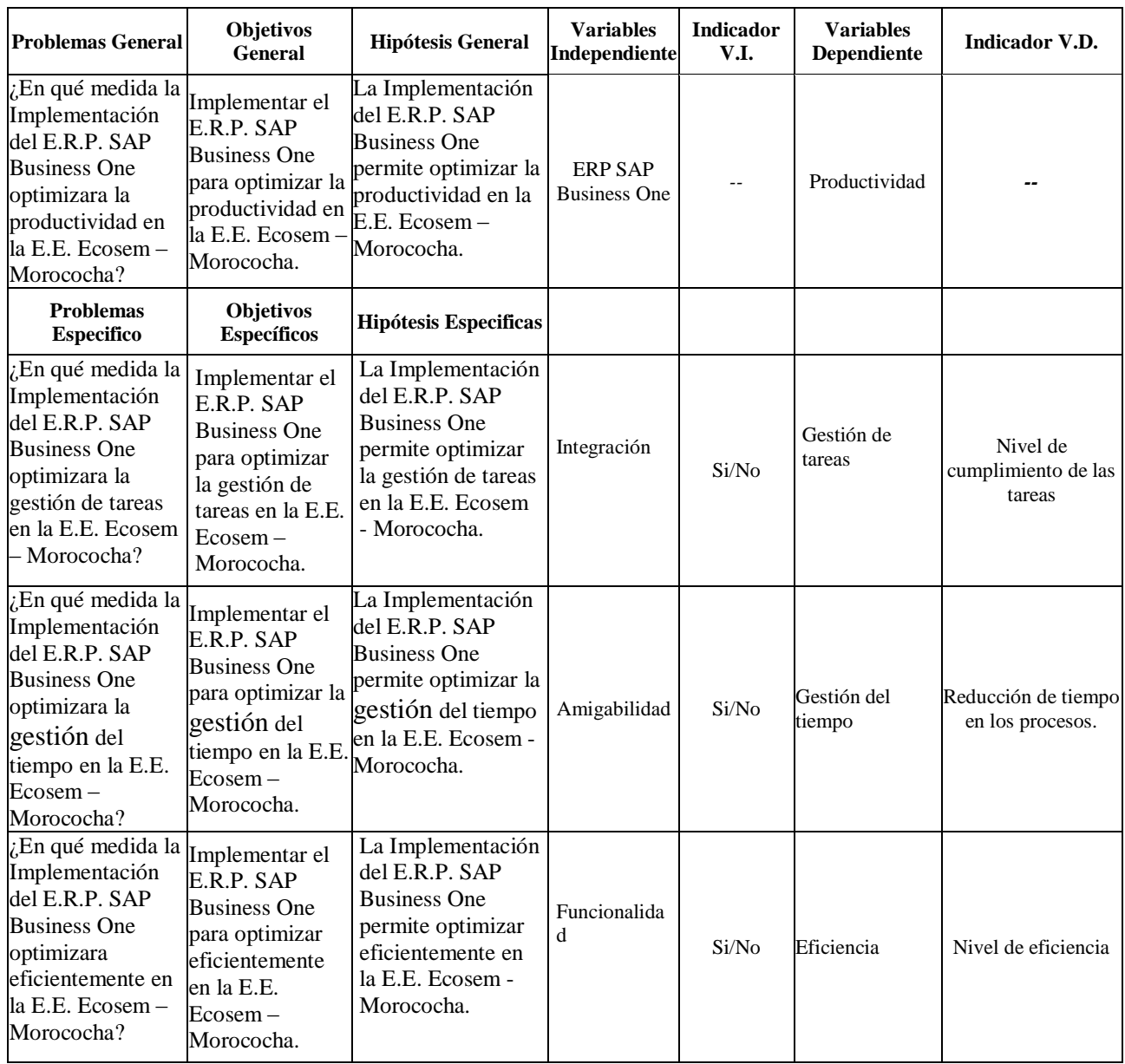

Implementar el E.R.P. SAP Business One para optimizar la productividad en la E.E. Ecosem – Morococha.

## **Anexo 02: Instrumento de recolección de datos**

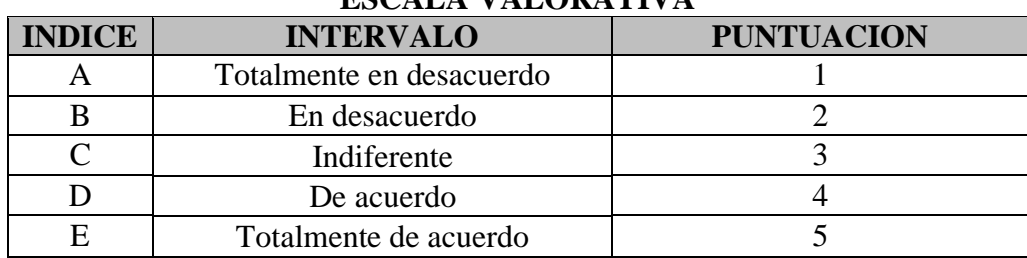

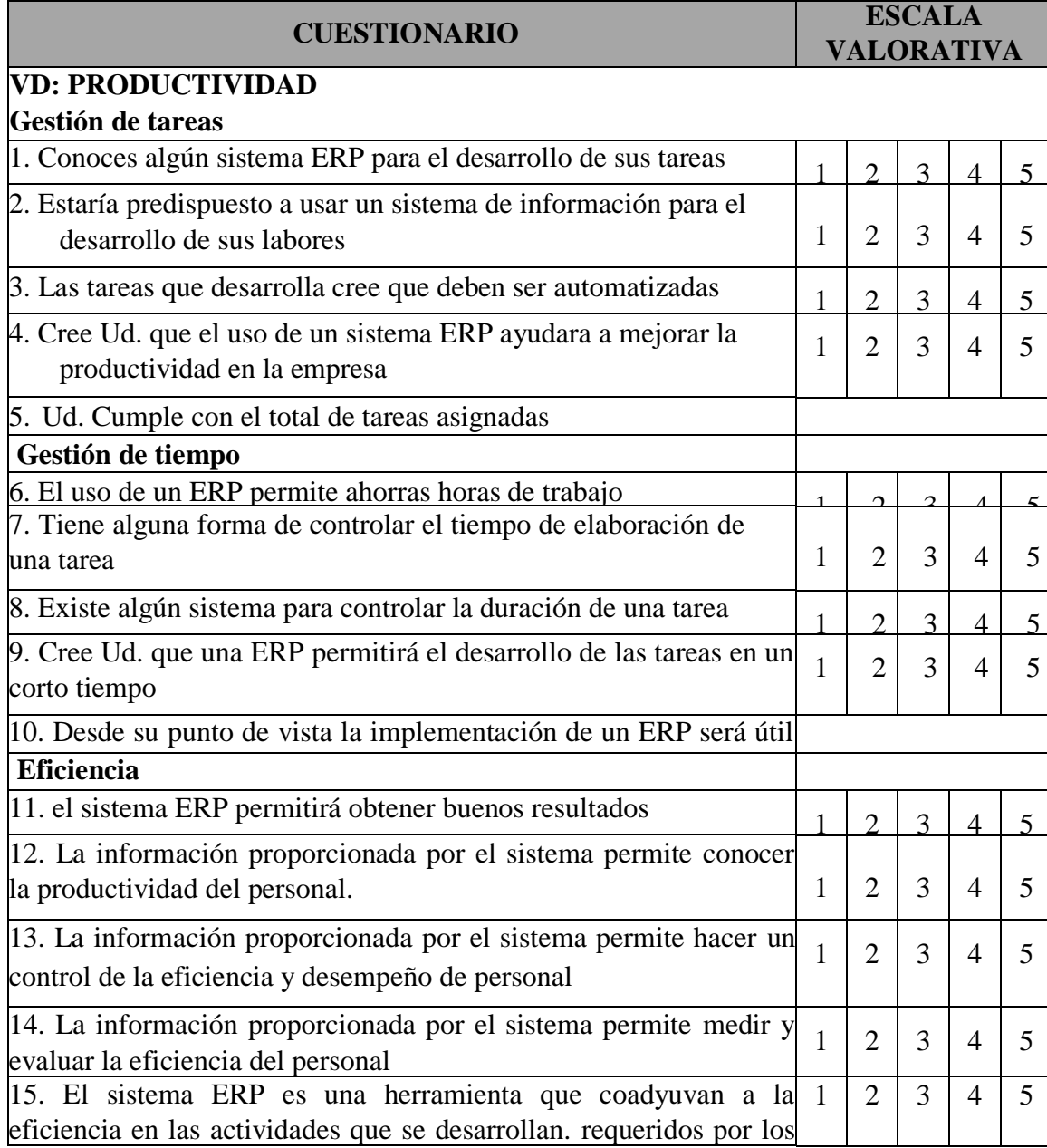

## **ESCALA VALORATIVA**

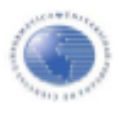

#### UNIVERSIDAD PERUANA DE CIENCIAS E INFORMÁTICA FACULTAD DE CIENCIAS E INGENIERÍA

#### **INGENIERÍA INDUSTRIAL**

## **VALIDACIÓN DE INSTRUMENTO**

#### TÍTULO DE LA TESIS: Implementación del ERP SAP BUSSINES ONE Para Optimizar la Productividad en la E.E. ECOSEM - Morococha.

#### PRESENTADO POR (Tesista): Bach. Ramos Calderón, Alfredo Martín

#### **I.DATOS GENERALES DEL EXPERTO Nº: 1**

- 1.1. Apellidos y Nombres : Guzmán Paredes, Jackeline
- 1.2. Grado Académico : Ingeniera Industrial
- 1.3. Cargo e Institución donde Labora: Especialista en Contrataciones y Adquisiciones Presidencia

del Consejo de Ministros, Comisión Nacional para el Desarrollo y Vida sin Drogas -DEVIDA

#### 1.4. Tipo de Instrumento de Evaluación: ENCUESTA

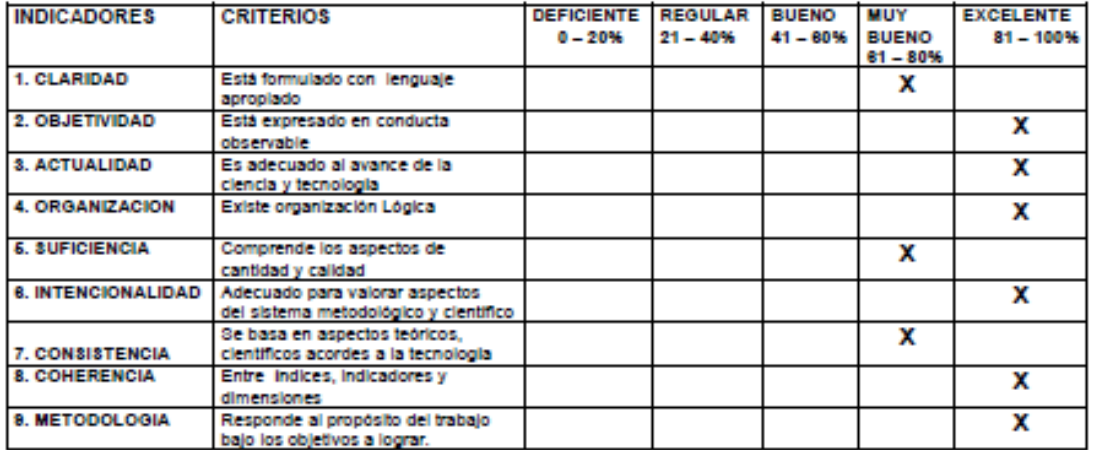

#### II. OPCION DE APLICABILIDAD : Muy Bueno

#### III. PROMEDIO DE VALORACIÓN : 88%

IV. RECOMENDACIÓNES

: Que se aplique el instrumento

Firma del experto:

Fecha: 30/11/2022

**DNI**  $: 44563080$ 

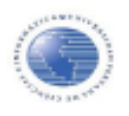

#### UNIVERSIDAD PERUANA DE CIENCIAS E INFORMÁTICA FACULTAD DE CIENCIAS E INGENIERÍA

#### **INGENIERÍA INDUSTRIAL**

TÍTULO DE LA TESIS: Implementación del ERP SAP BUSSINES ONE Para Optimizar la Productividad en la E.E. ECOSEM - Morococha.

PRESENTADO POR (Tesista): Bach. Ramos Calderón, Alfredo Martín

#### I.DATOS GENERALES DEL EXPERTO Nº : 02

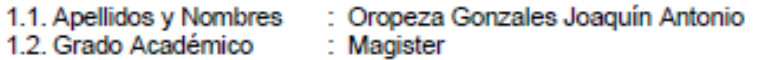

1.3. Cargo e Institución donde Labora: Universidad Peruana de Ciencias e Informática - UPCI

1.4. Tipo de Instrumento de Evaluación: ENCUESTA

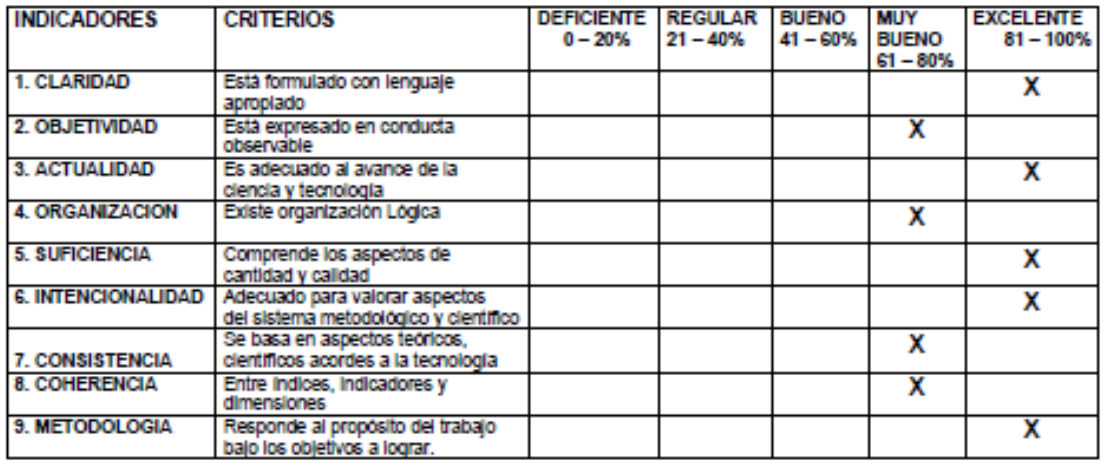

II. OPCION DE APLICABILIDAD : Muy bueno

III. PROMEDIO DE VALORACIÓN : 89%

IV. RECOMENDACIÓNES

: Aplicar el instrumento

 $\frac{1}{\sqrt{2}}$ 

Fecha: 31/10/2022

**DNI**  $: 002589403$ 

Firma del experto:

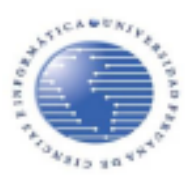

## UNIVERSIDAD PERUANA DE CIENCIAS E INFORMÁTICA FACULTAD DE CIENCIAS E INGENIERÍA

#### **INGENIERIA INDUSTRIAL**

#### VALIDACIÓN DE INSTRUMENTO

#### TÍTULO DE LA TESIS: Implementación del ERP SAP BUSSINES ONE Para Optimizar la Productividad en la E.E. ECOSEM - Morococha.

#### PRESENTADO POR (Tesista): Bach. Ramos Calderón, Alfredo Martín

#### **I DATOS GENERALES DEL EXPERTO Nº: 03**

- 1.1. Apellidos y Nombres : Acosta Salvador Sabina Gualvertina
- 1.2. Grado Académico : Mg. En Educación con Mención en Docencia y Gestión Educativa
- 1.3. Cargo e Institución donde Labora: Docente en la Facultad de Humanidades Universidad Cesar Vallejo
- 1.4. Tipo de Instrumento de Evaluación: ENCUESTA

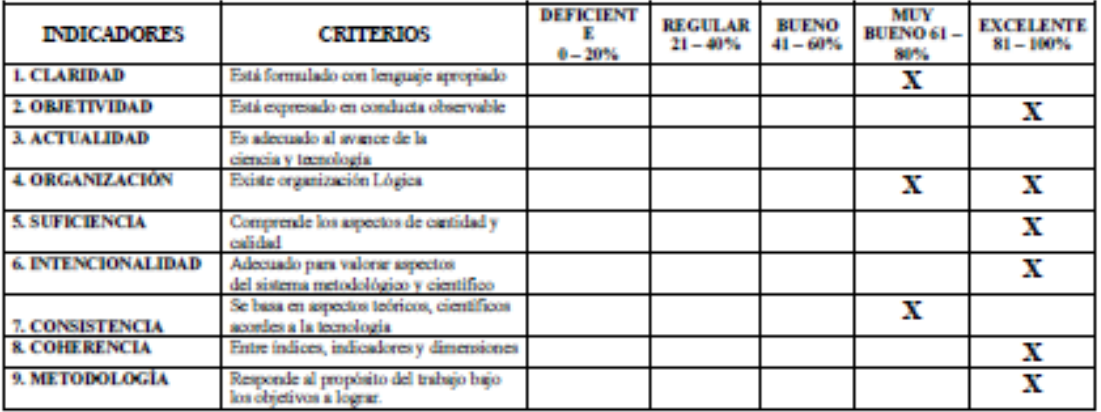

II. OPCIÓN DE APLICABILIDAD 

 $: \ldots \ldots \ldots \text{89%}.$ III. PROMEDIO DE VALORACIÓN

**IV. RECOMENDACIONES** 

: ...................Ninguna......................

Firma del experto:

Fecha: 15/11/2022

DNI : 40399889

## **Anexo 03: Base de datos**

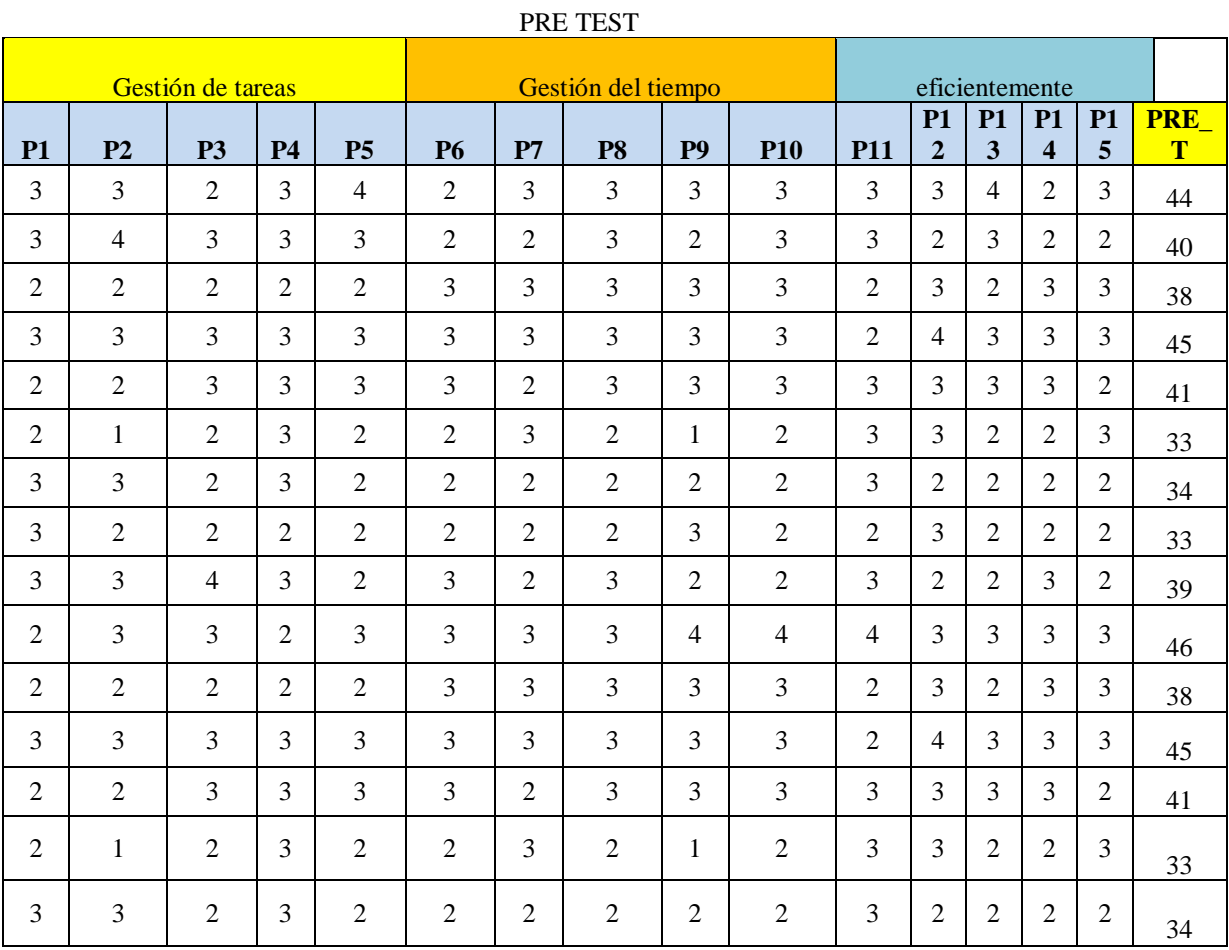

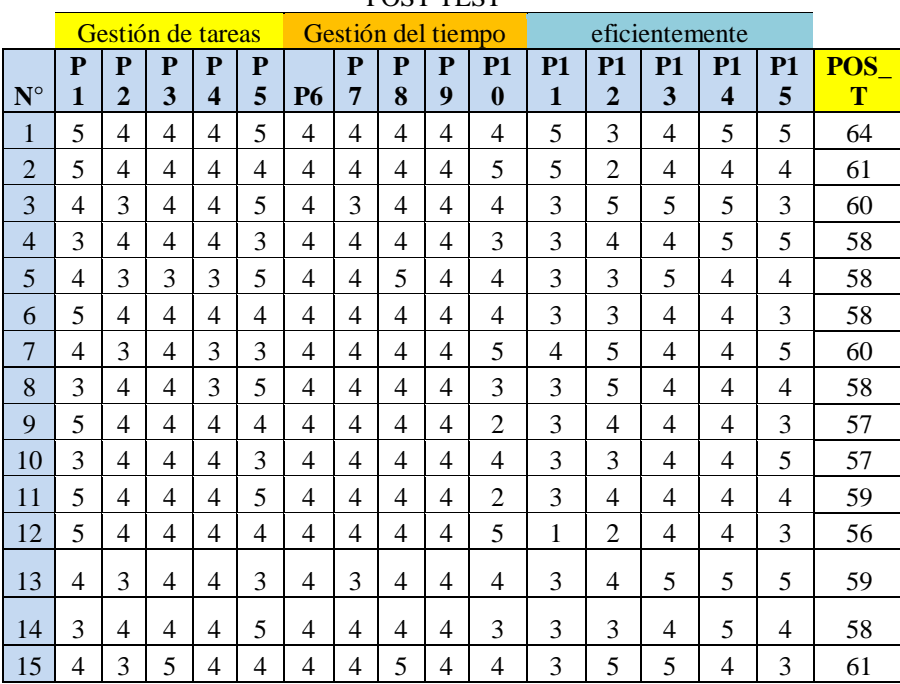

#### POST TEST

# Implementacion del ERP SAP **BUSSINES ONE Para Optmizar** la Productividad en la E.E. ECOSEM - Morococha.

por Alfredo Martín Ramos Calderón

Fecha de entrega: 15-dic-2022 11:52p.m. (UTC-0500) Identificador de la entrega: 1982590849 Nombre del archivo: Tesis\_Ramos\_2022\_11\_12\_2022\_final\_15\_12\_22.docx (373.17K) Total de palabras: 10637 Total de caracteres: 55640

## Implementacion del ERP SAP BUSSINES ONE Para Optmizar la Productividad en la E.E. ECOSEM - Morococha.

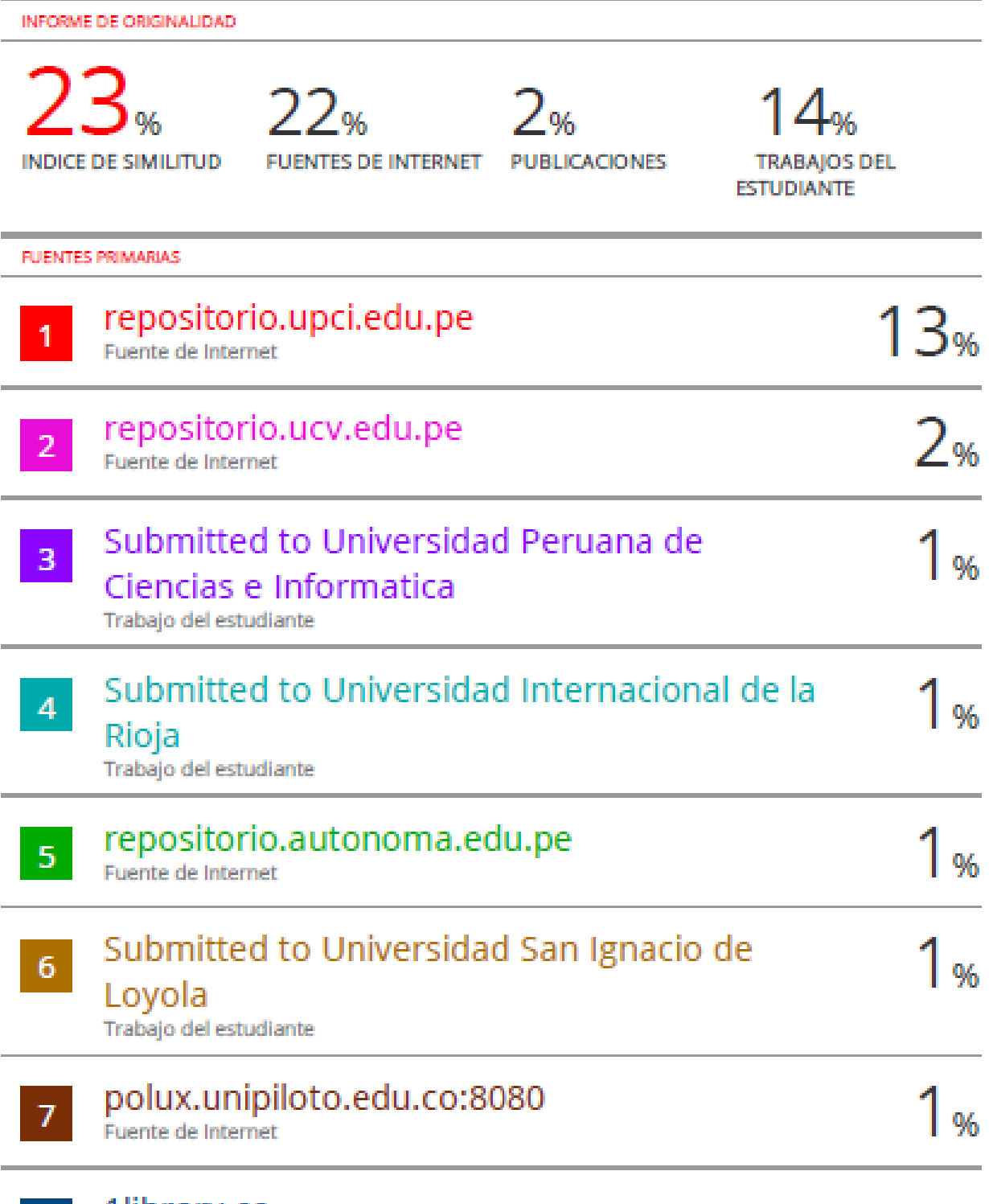

1library.co Fuente de Internet

 $\mathbf{8}$ 

#### **Anexo 05: Autorización de publicación en repositorio**

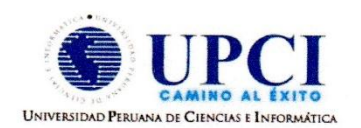

## FORMULARIO DE AUTORIZACIÓN PARA LA PÚBLICACIÓN DE TRABAJO DE INVESTIGACIÓN O TESIS EN EL REPOSITORIO INSTITUCIONAL UPCI

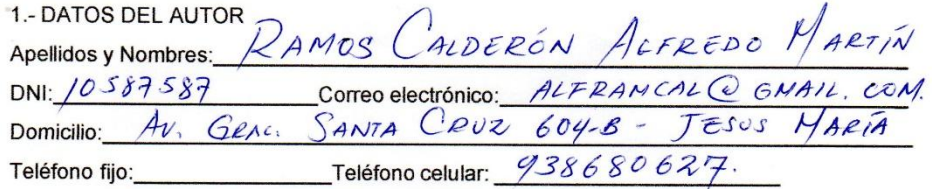

2.- IDENTIFICACIÓN DEL TRABAJO Ó TESIS

Facultad/Escuela: / N GENIERIA  $ING.$ INDUSTRIAL.

Tipo: Trabajo de Investigación Bachiller () Tesis A

Título del Trabajo de Investigación / Tesis:

DEL ERP SAP BUSSINES IMPLEMENTACION LA PRODUCTIVIDAD  $\n *D*$ OPTIMIZAR EN  $\mathcal{E}$  $- M_{O}$ *es COCHA*  $\Gamma$ ECOSEM

3.- OBTENER:

Bachiller ( ) Titulo  $(\bigtimes)$  Mg. ( ) Dr. ( ) PhD. ( ) 4. AUTORIZACIÓN DE PUBLICACIÓN EN VERSIÓN ELECTRÓNICA

Por la presente declaro que el documento indicado en el ítem 2 es de mi autoría y exclusiva titularidad, ante tal razón autorizo a la Universidad Peruana Ciencias e Informática para publicar la versión electrónica en su Repositorio Institucional (http://repositorio.upci.edu.pe), según lo estipulado en el Decreto Legislativo 822, Ley sobre Derecho de Autor, Art23 y Art.33.

Autorizo la publicación de mi tesis (marque con una X): Sí, autorizo el depósito y publicación total. () No, autorizo el depósito ni su publicación.

Como constancia firmo el presente documento en la ciudad de Lima, a los 20 días del mes de DiciE4BDE de 2022

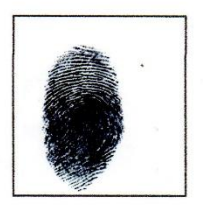

Firma
#### **Anexo 06: Propuesta de implementación del ERP SAP BUSINESS ONE**

6.1 Metodología Usada ASAP – Accelerated SAP, consta de 5 fases de implementación y el objetivo principal es la de minimizar tiempo del proyecto, maximizar los recursos y permitir generar un modelo de procedimientos.

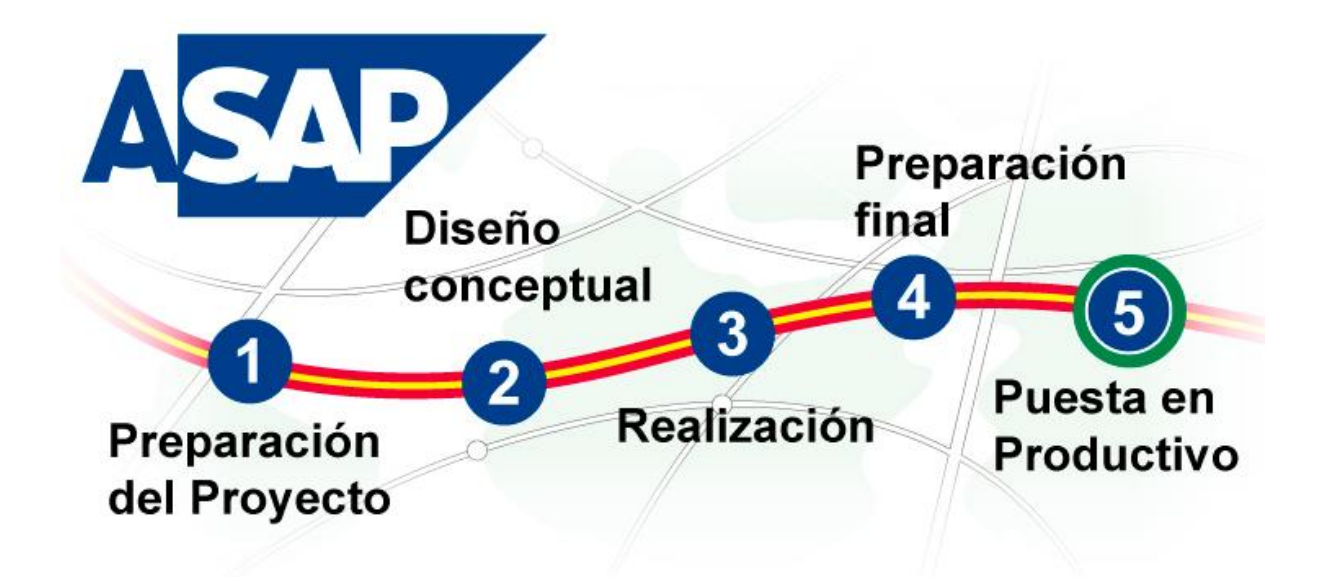

6.2 Screen de instalación de el marco de integración para SAP BO, con el usuario provisto

por IBM

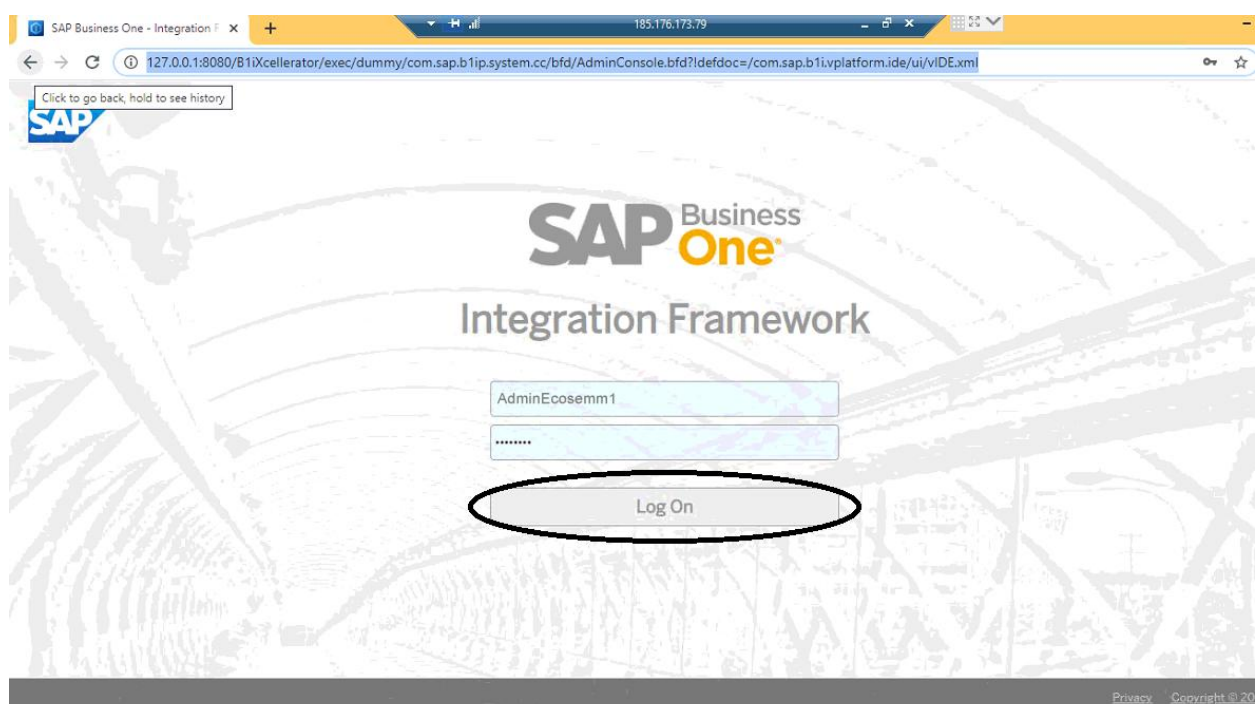

### 6.3 Copiar y migrar las bases de datos

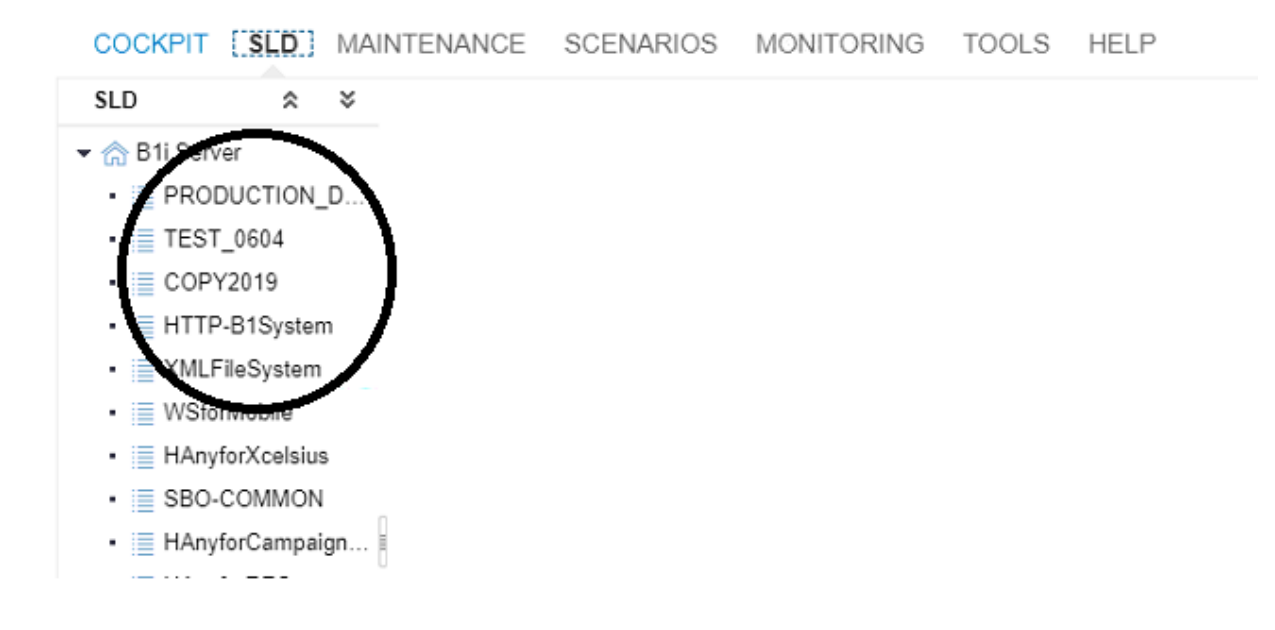

#### 6.4 Creando el Sistema

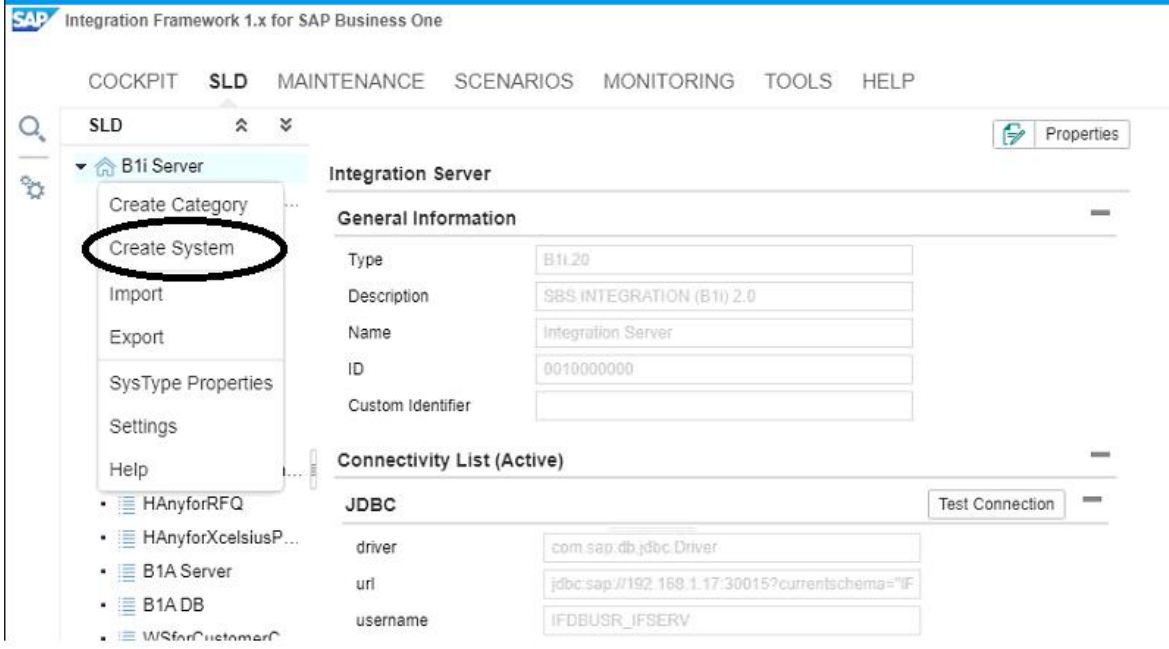

#### 6.5 Cargando SAP B0 v9.0

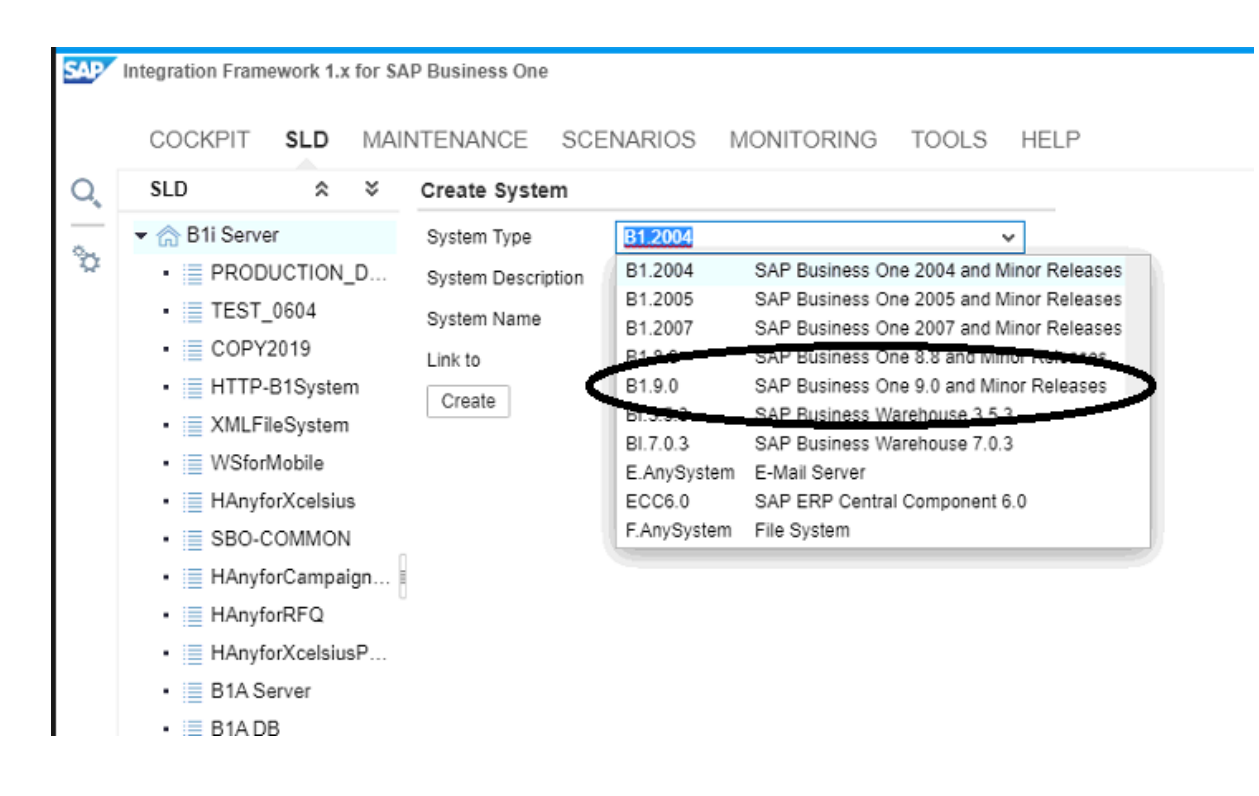

6.6 Llenado de campos comunes, dirección ip privada

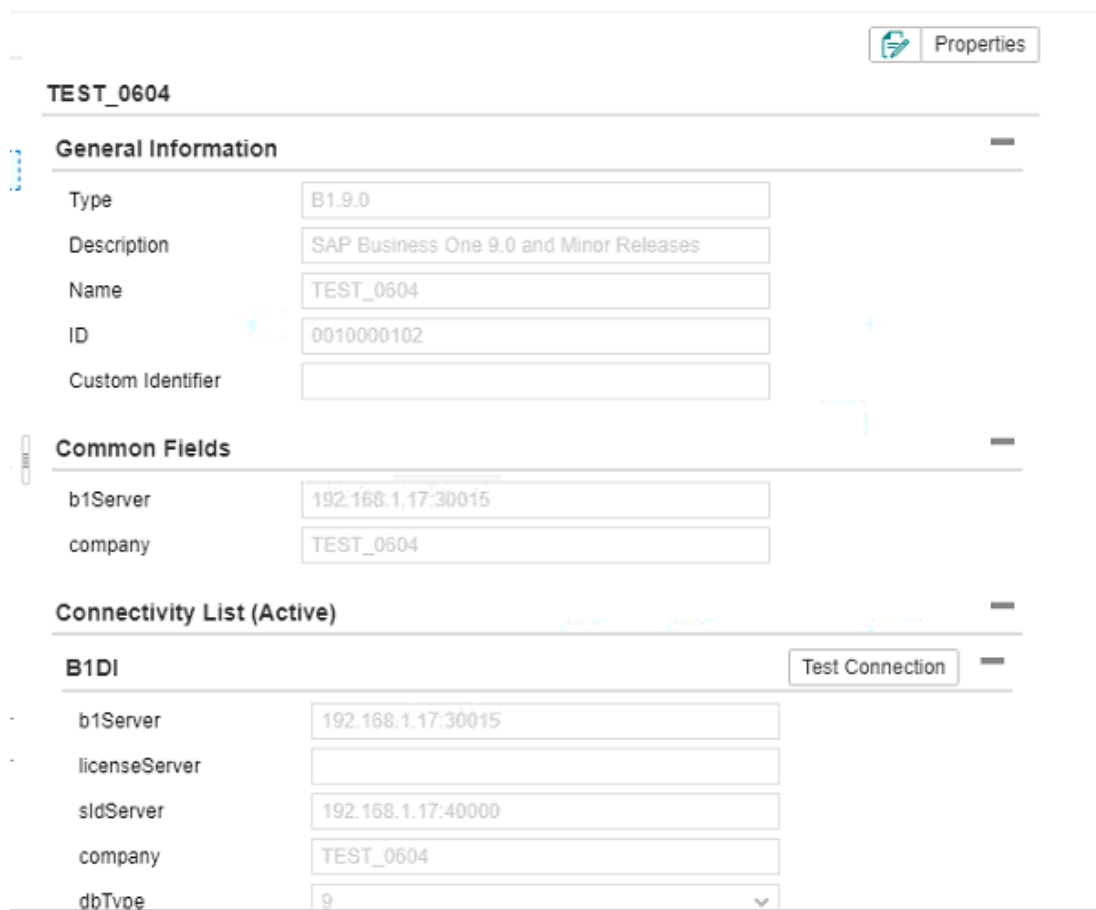

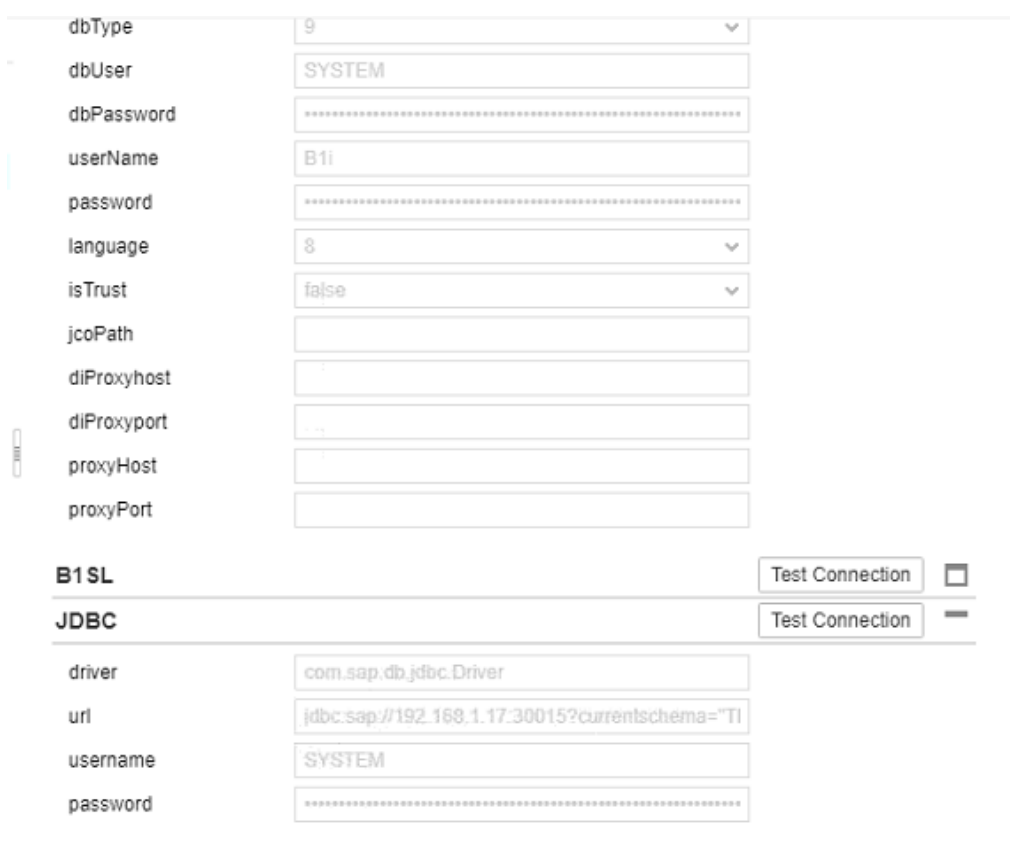

6.7 Creando keyUser, contraseñas, tipo de db, servidor de licencias, identificador de cliente

# 6.8 Prueba final de Conexión, al ser exitosa se reinica los servicios y SAP BO entra en fase

## de producción

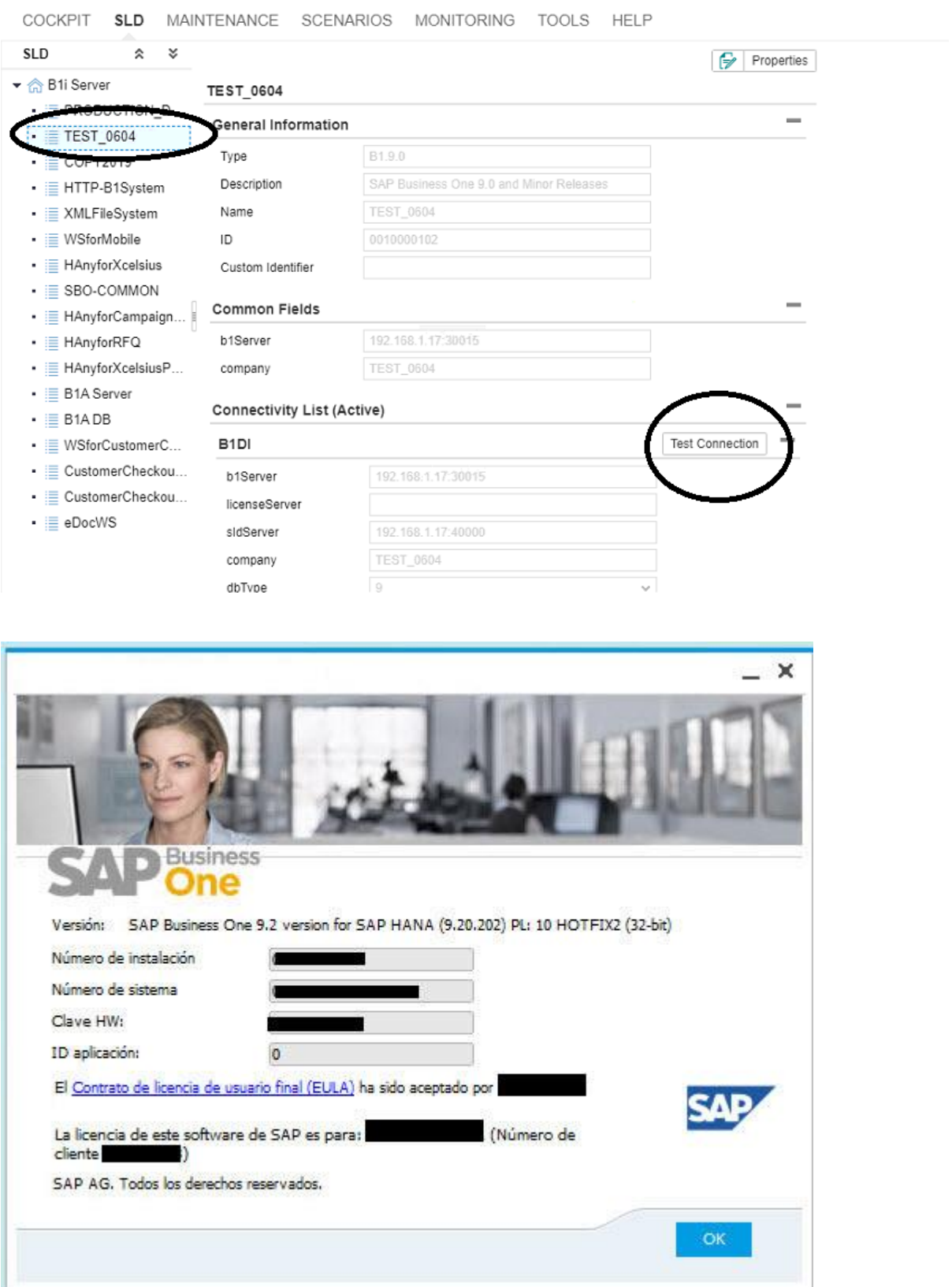